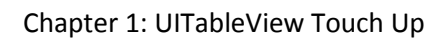

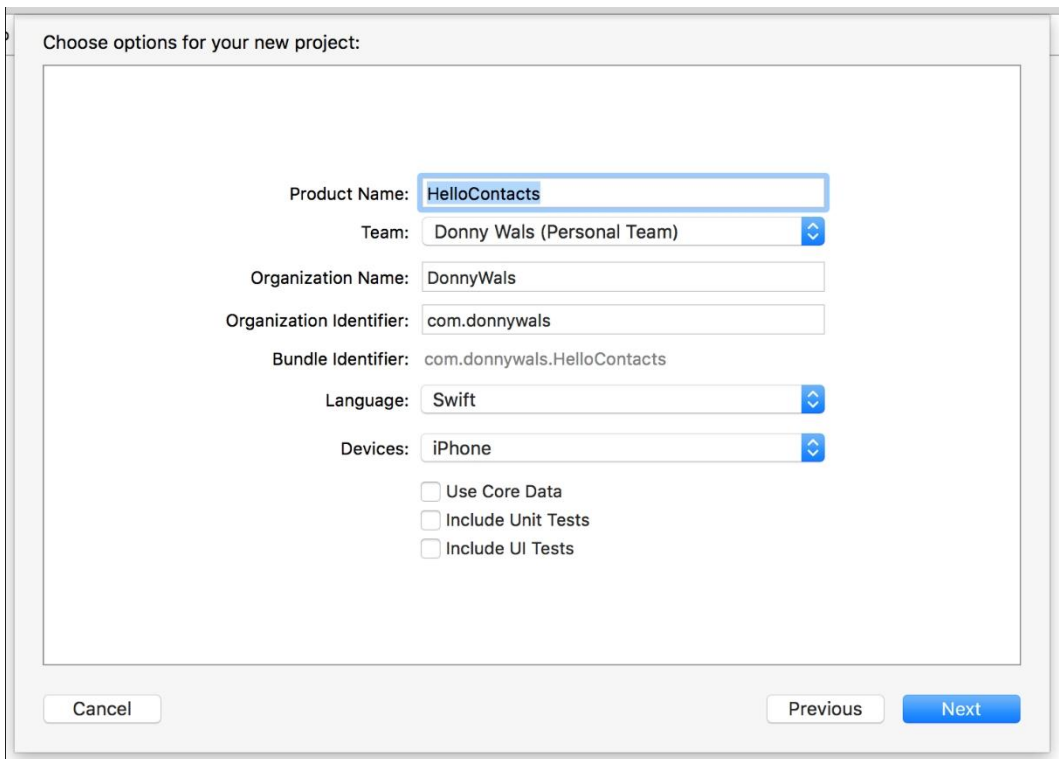

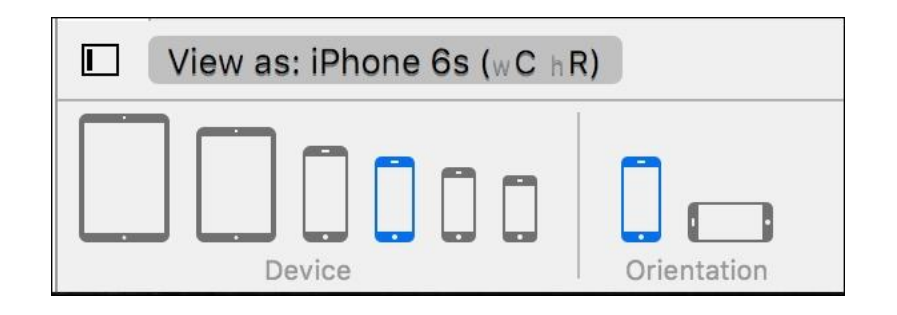

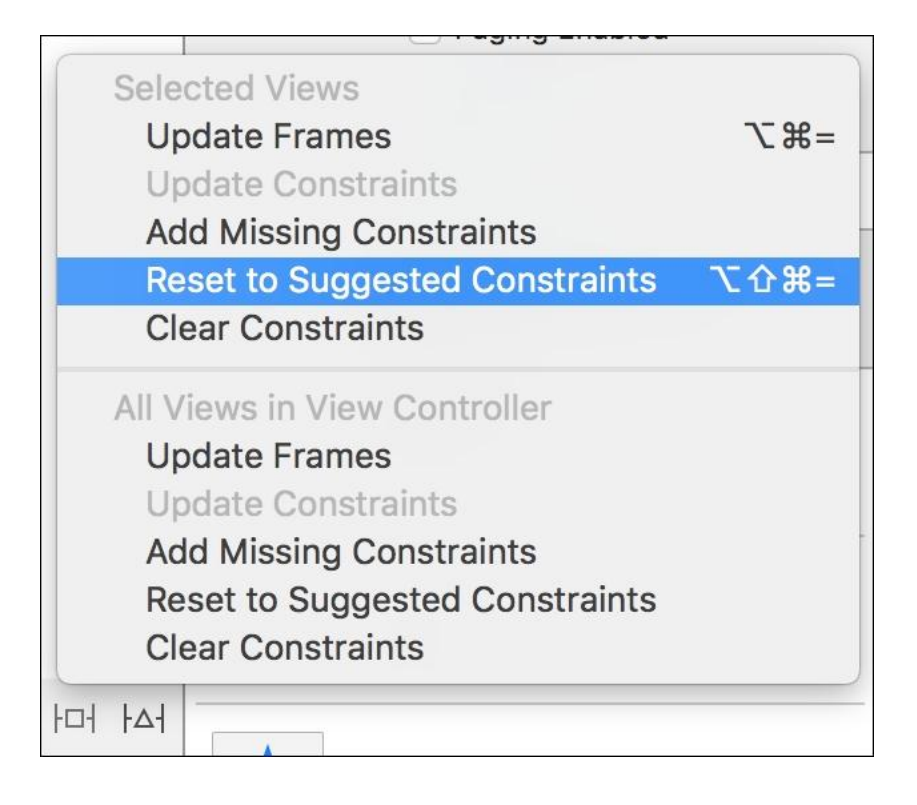

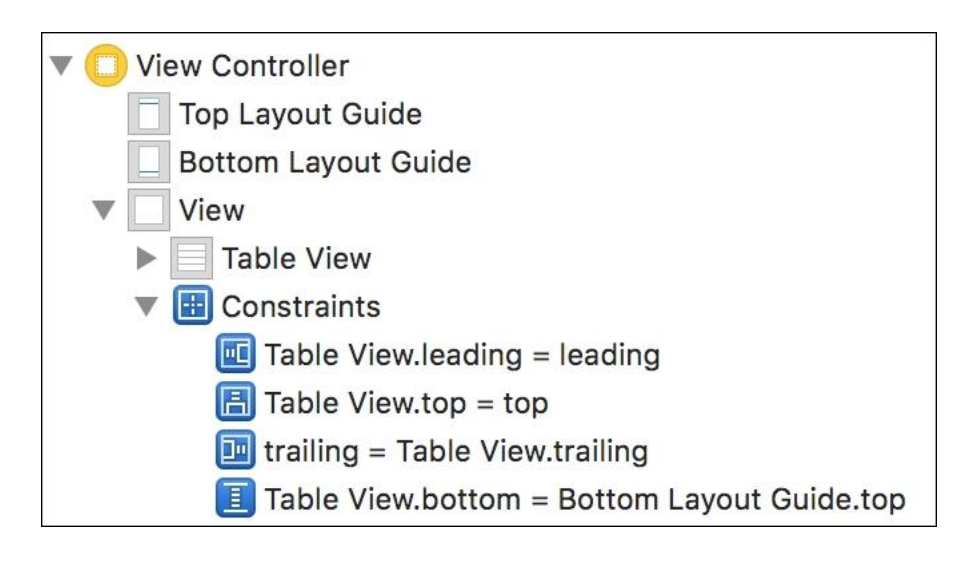

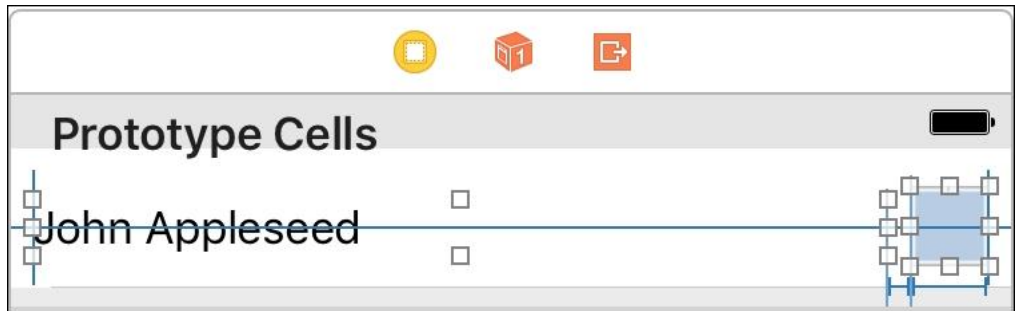

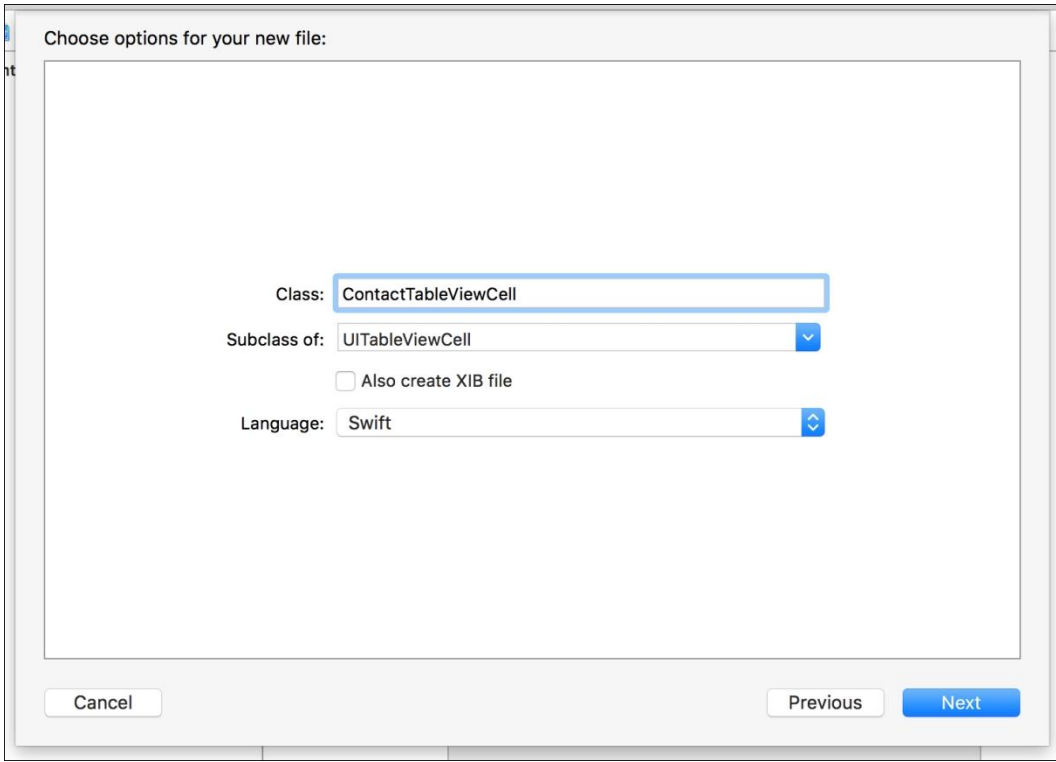

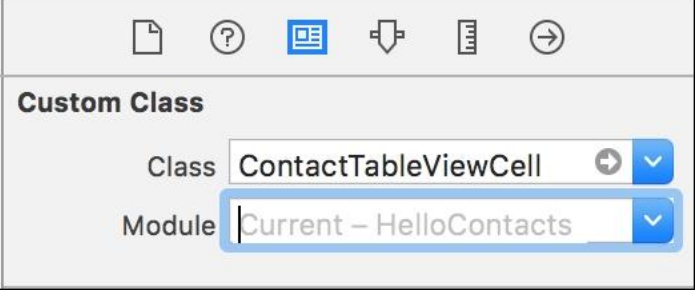

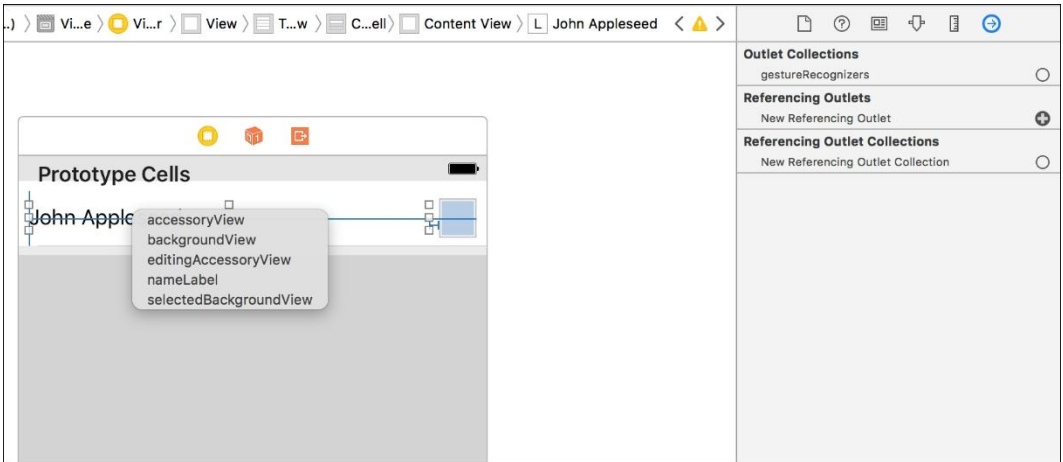

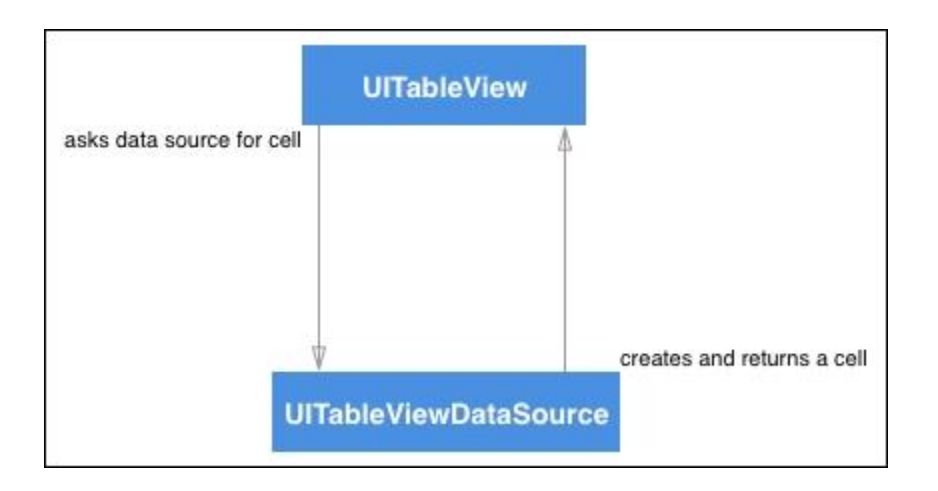

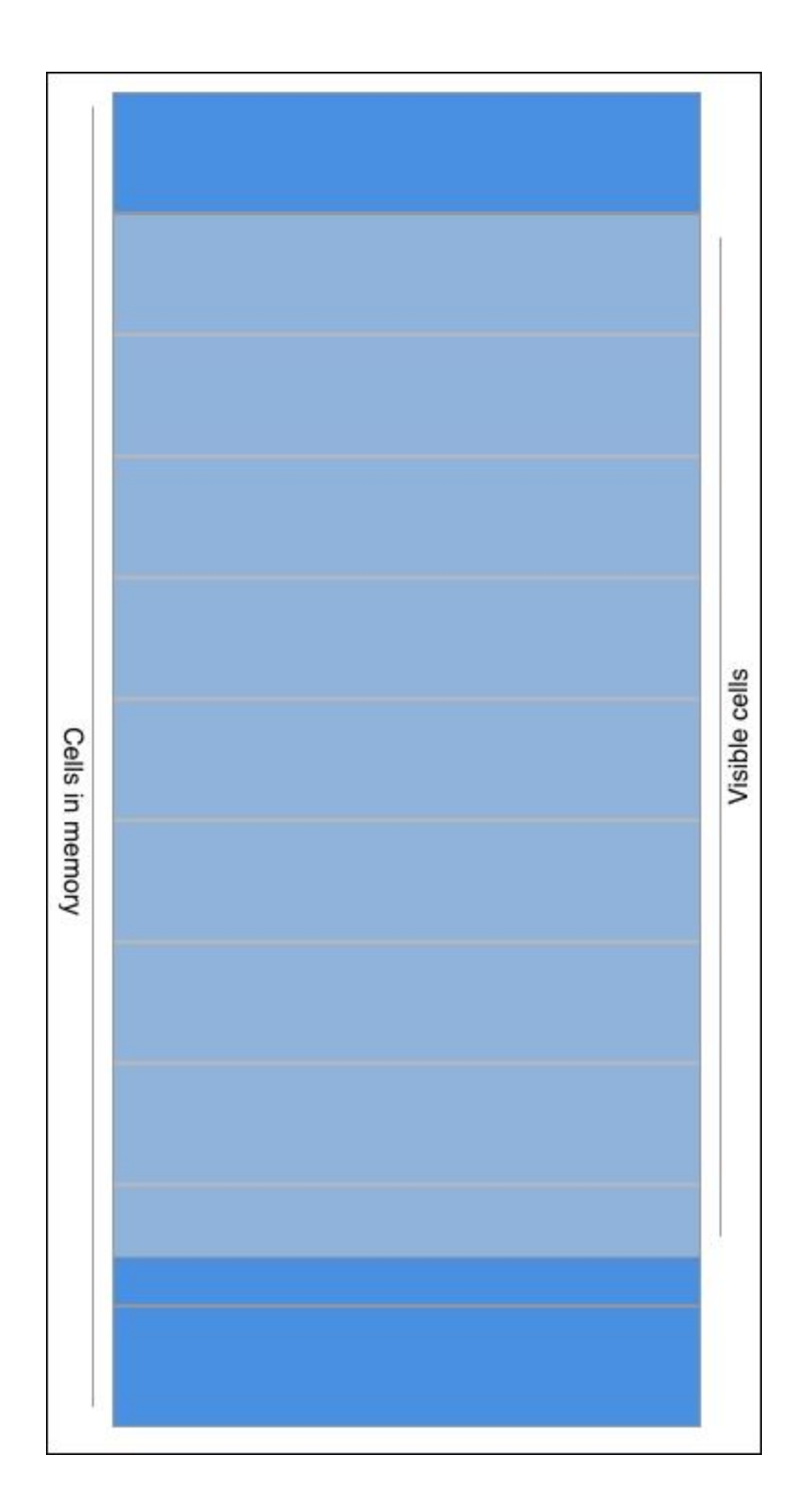

#### Chapter 2: A Better Layout with UICollectionView

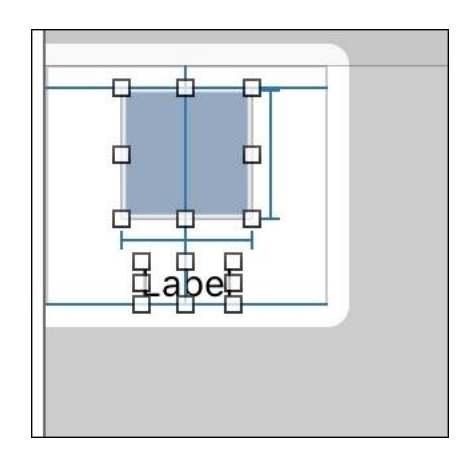

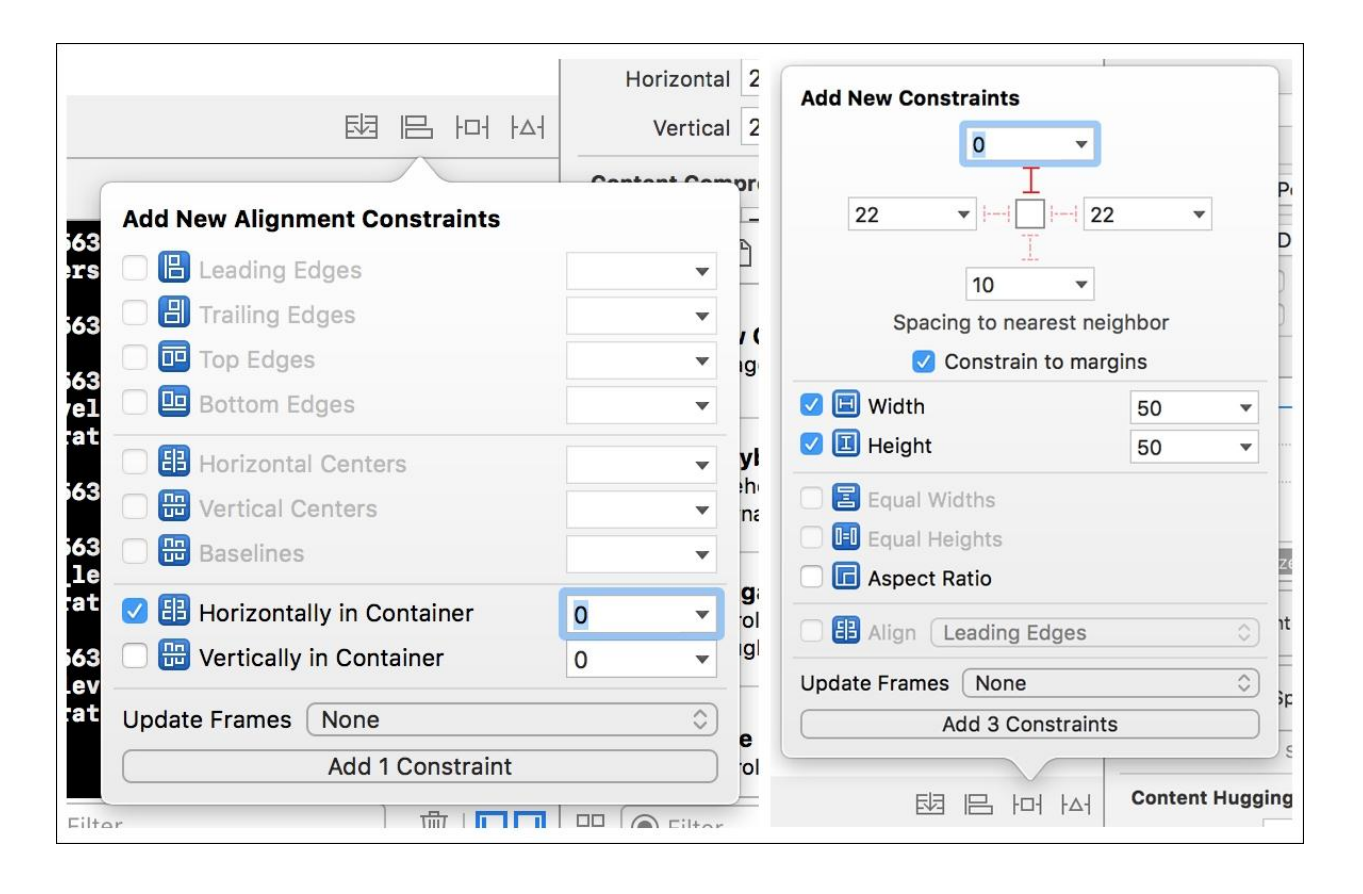

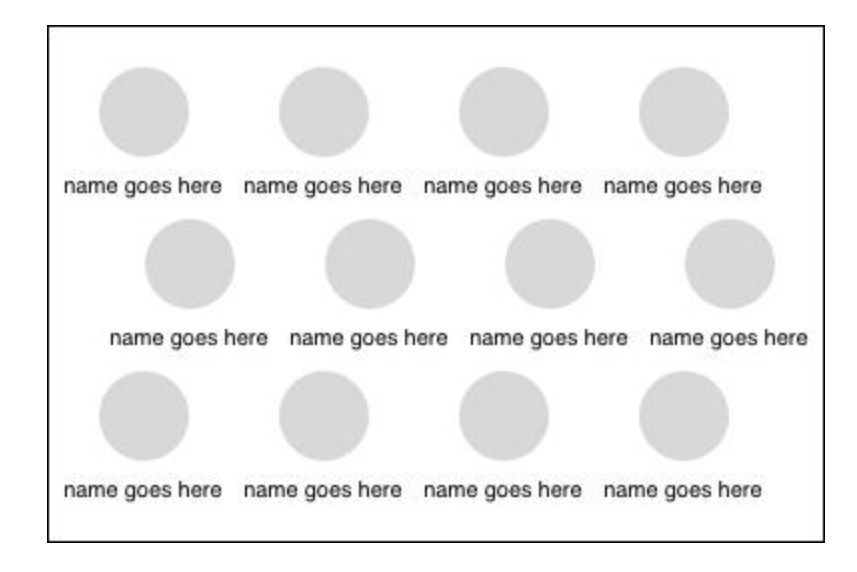

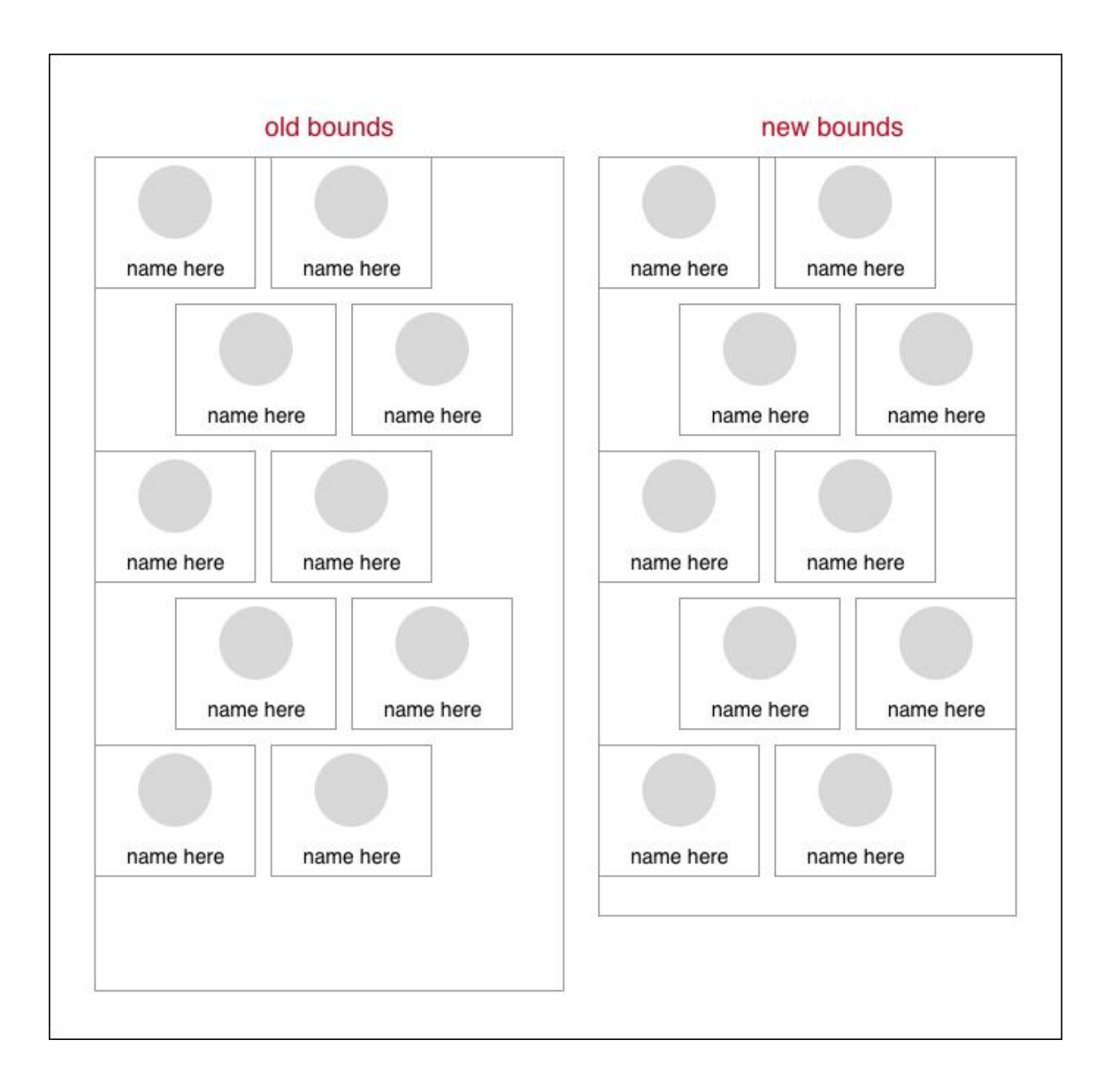

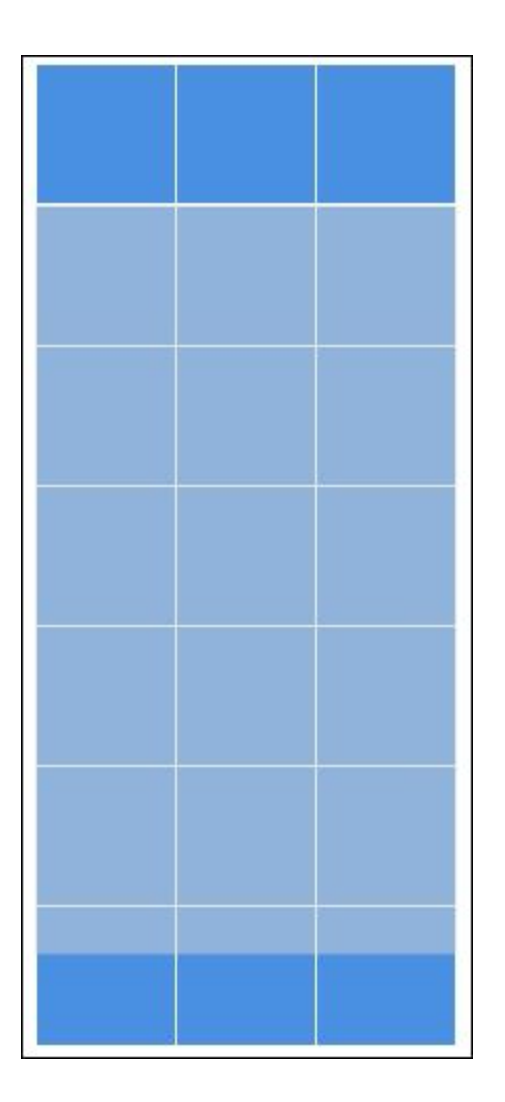

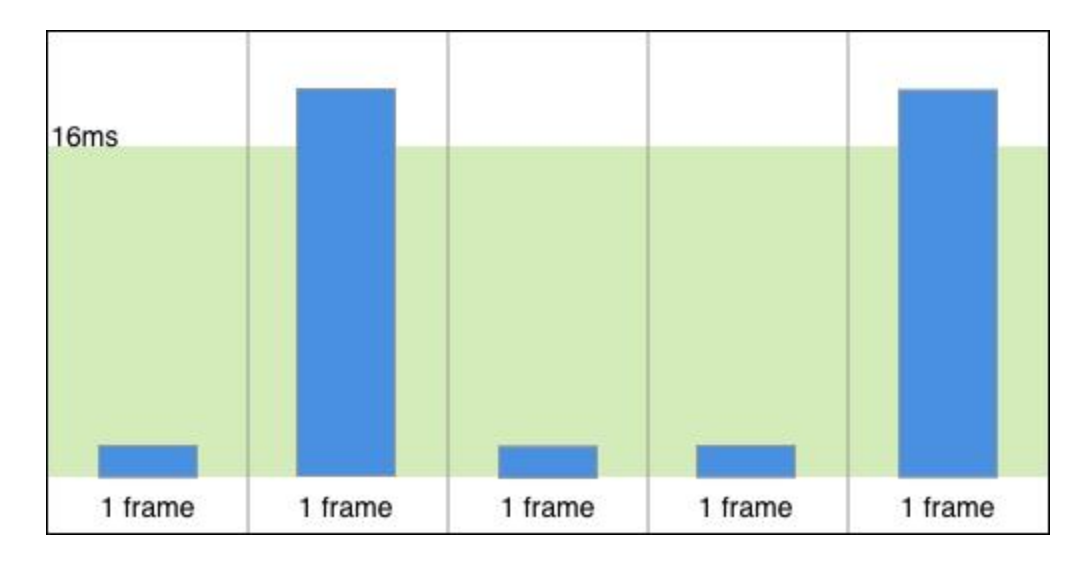

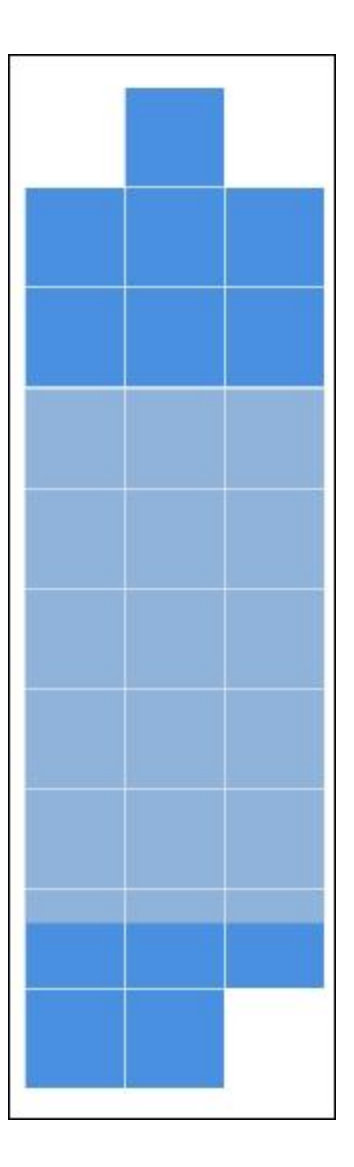

# Chapter 3: Creating a Contact Detail Page

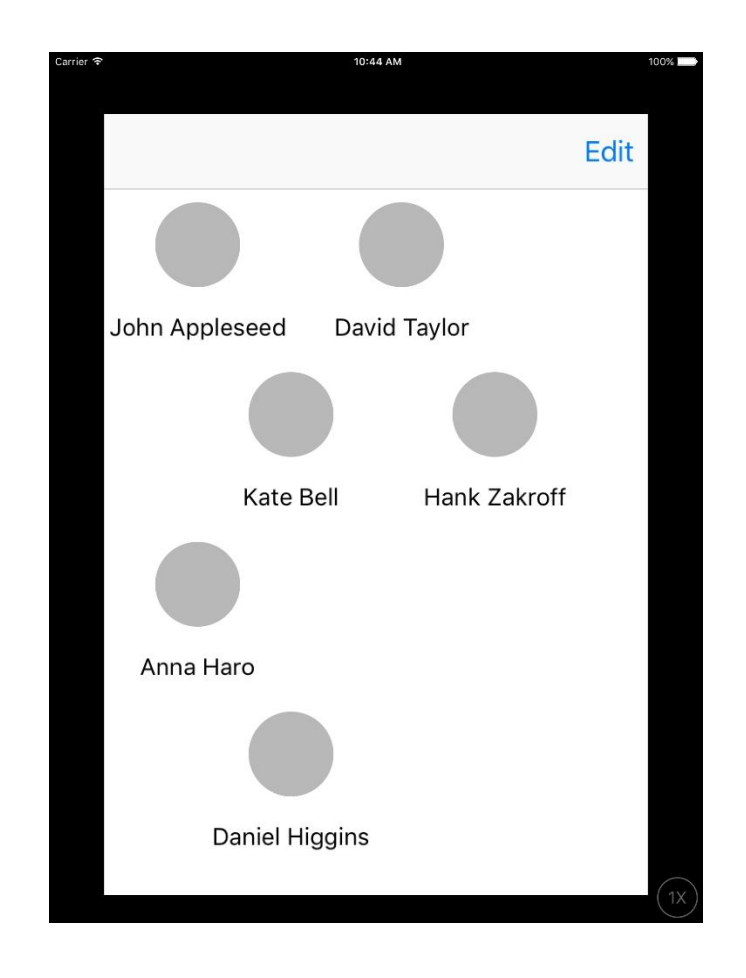

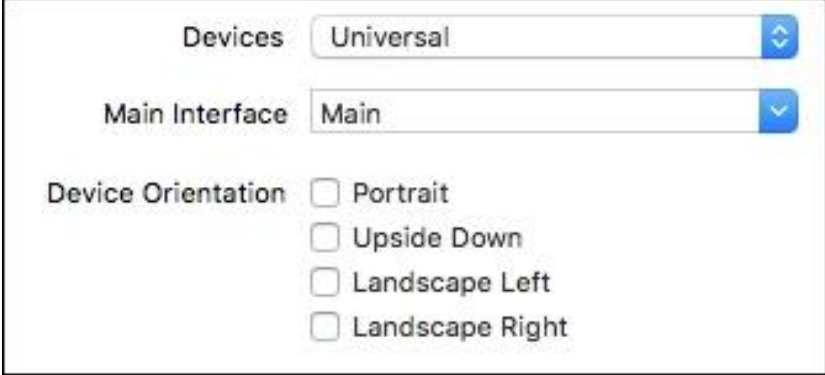

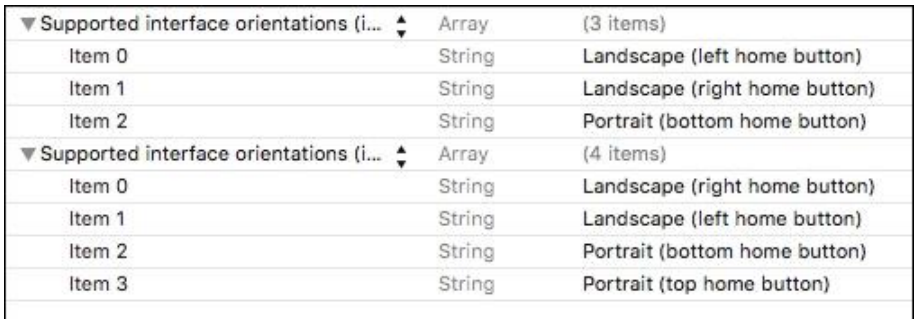

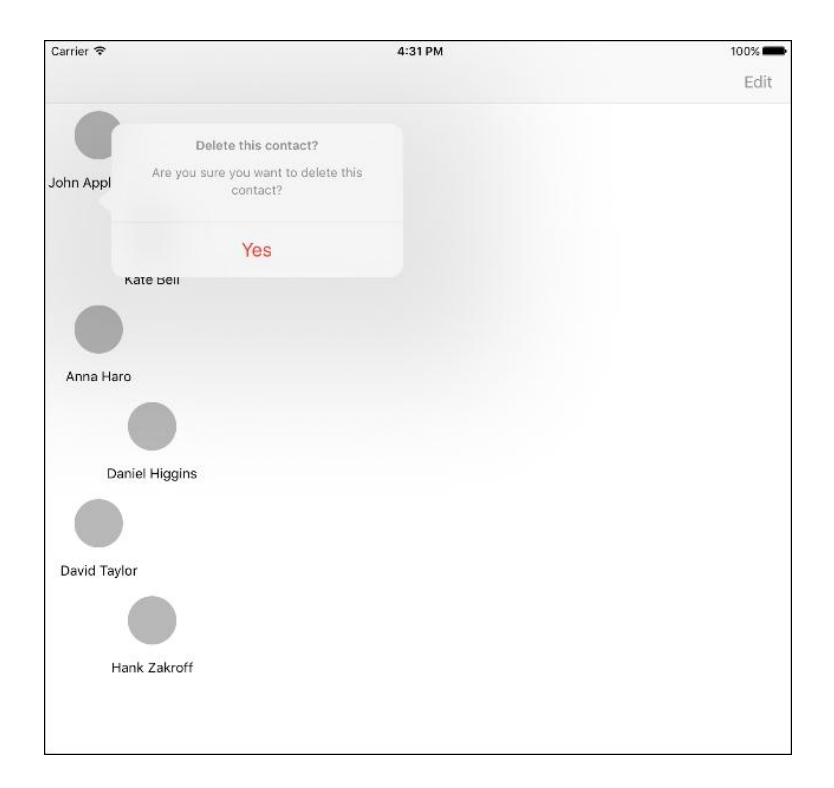

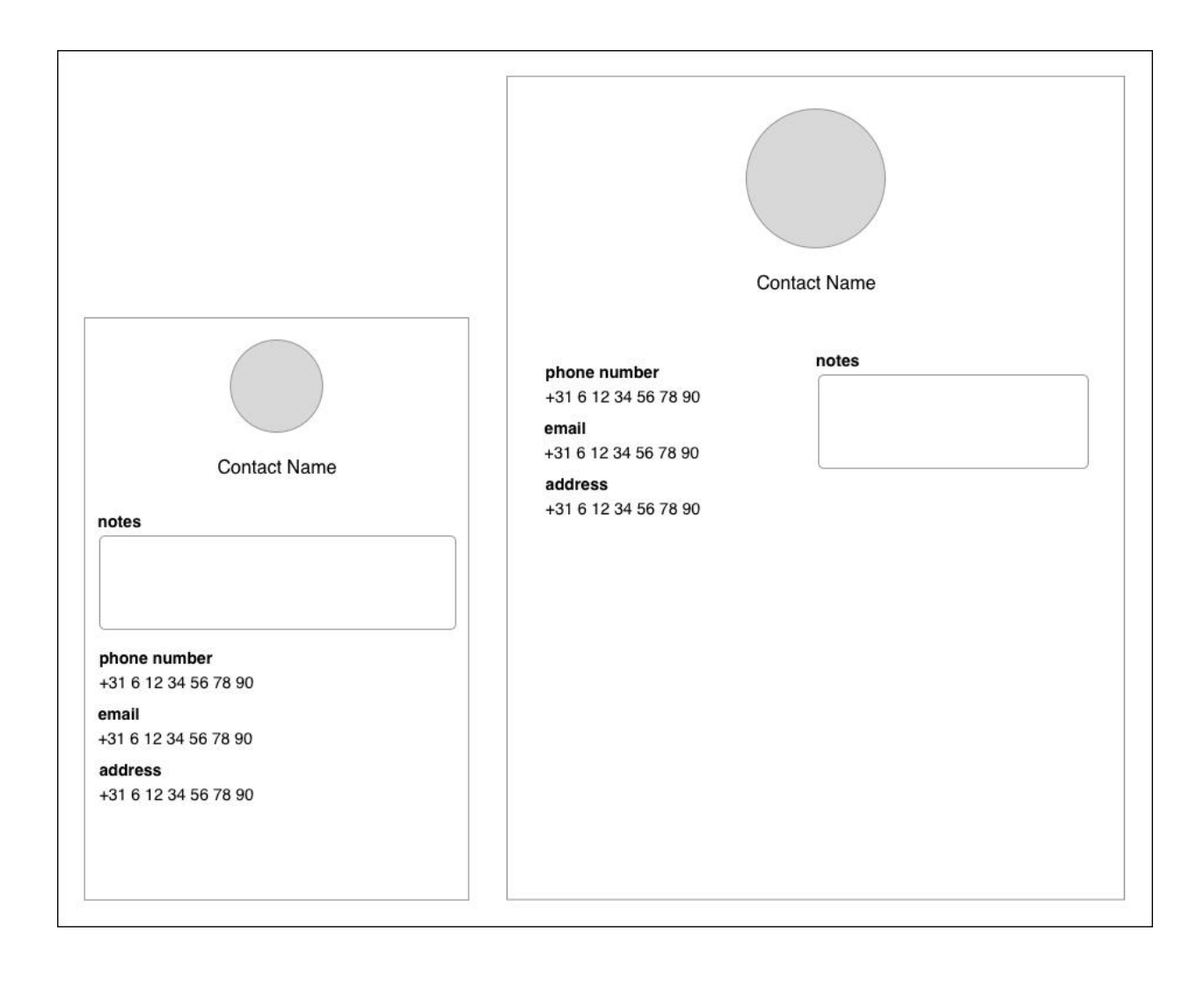

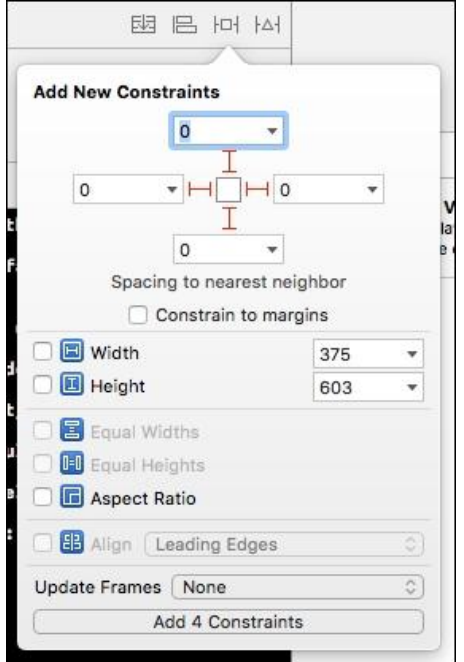

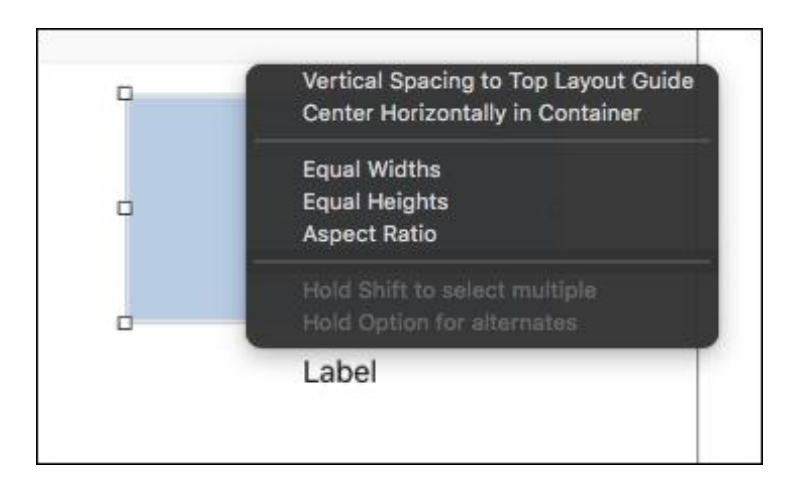

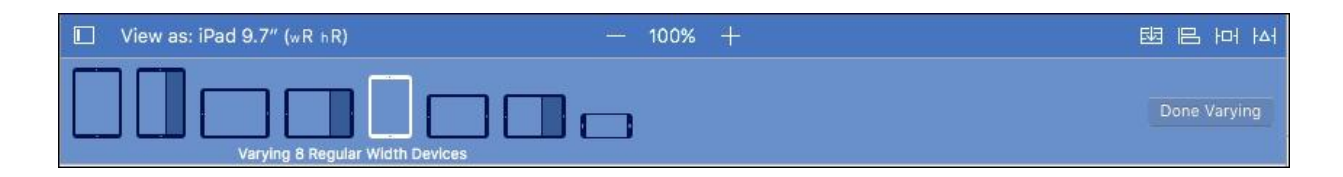

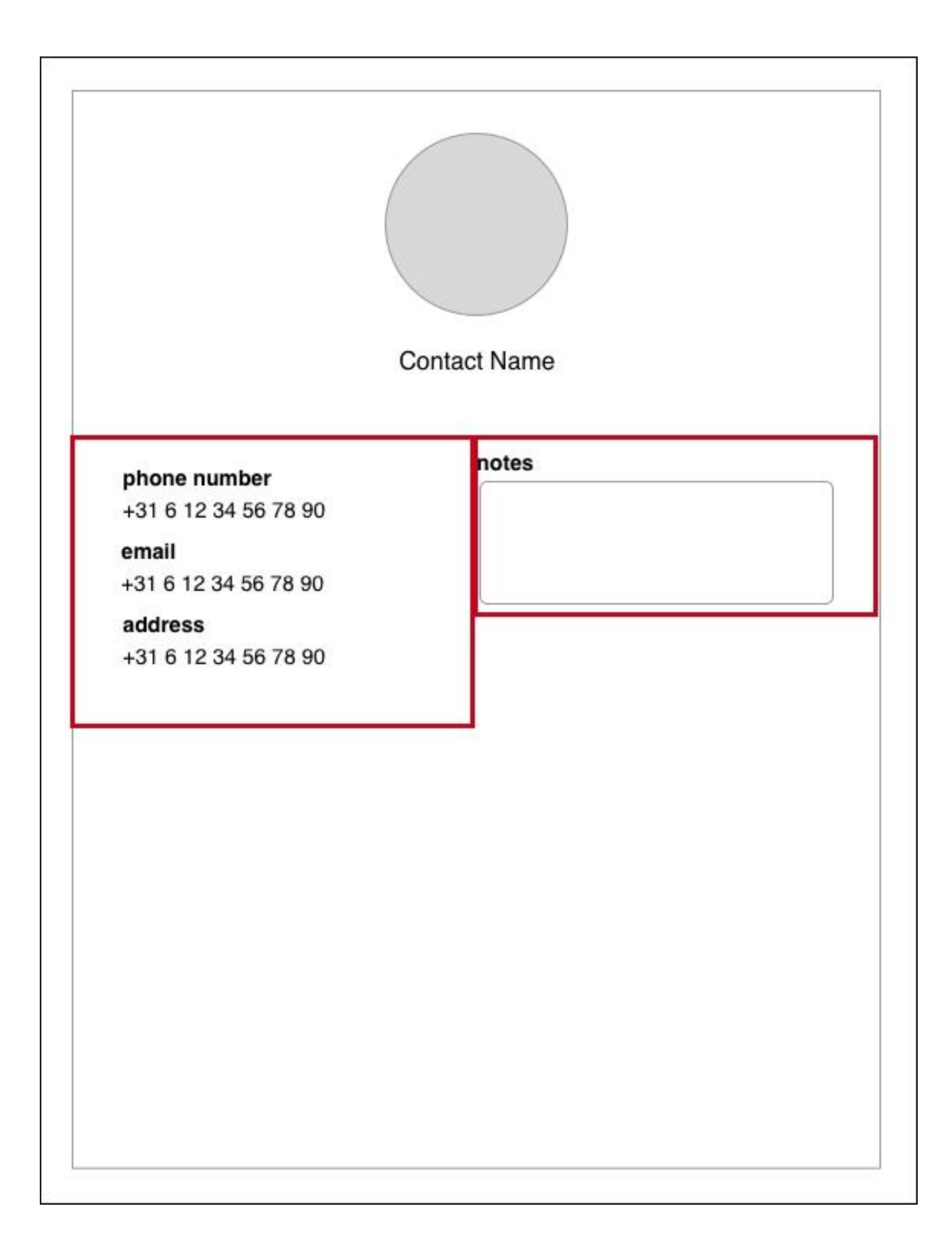

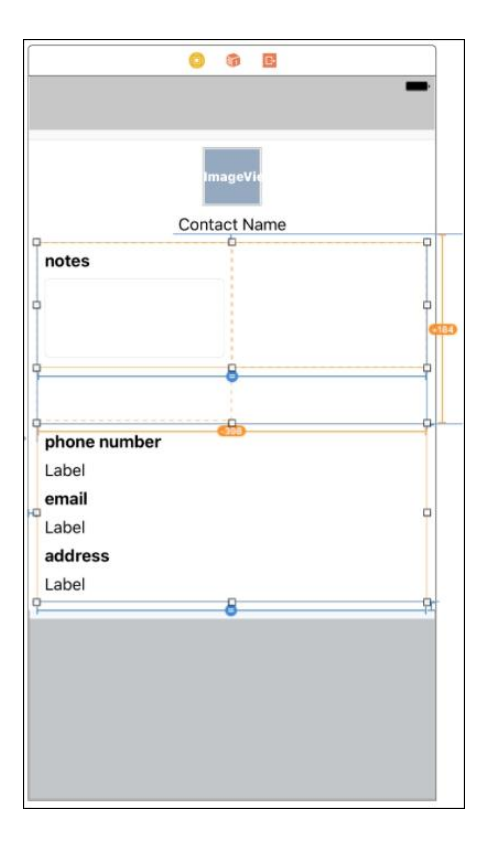

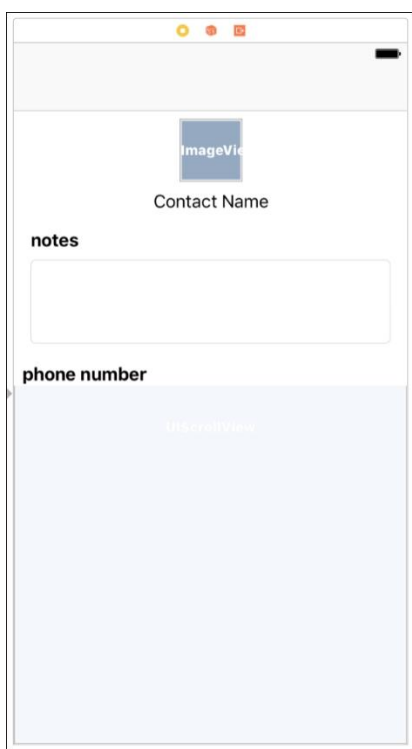

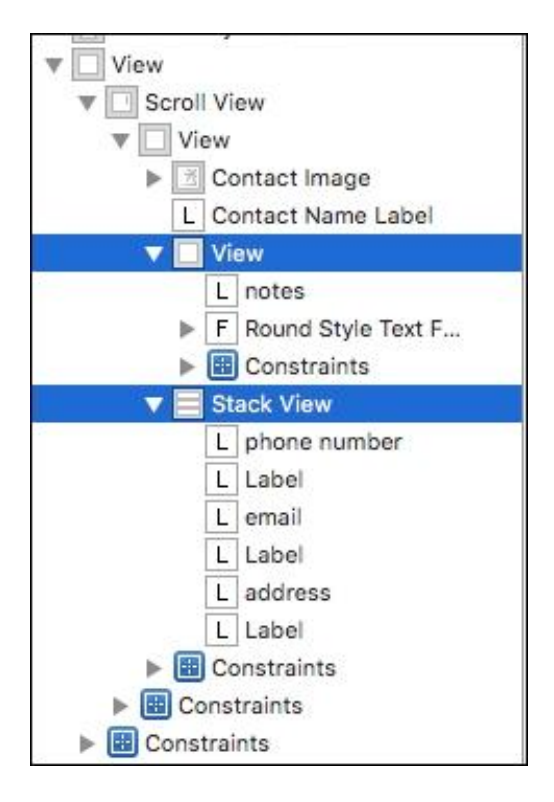

Chapter 4: Immersing Your Users With Animation

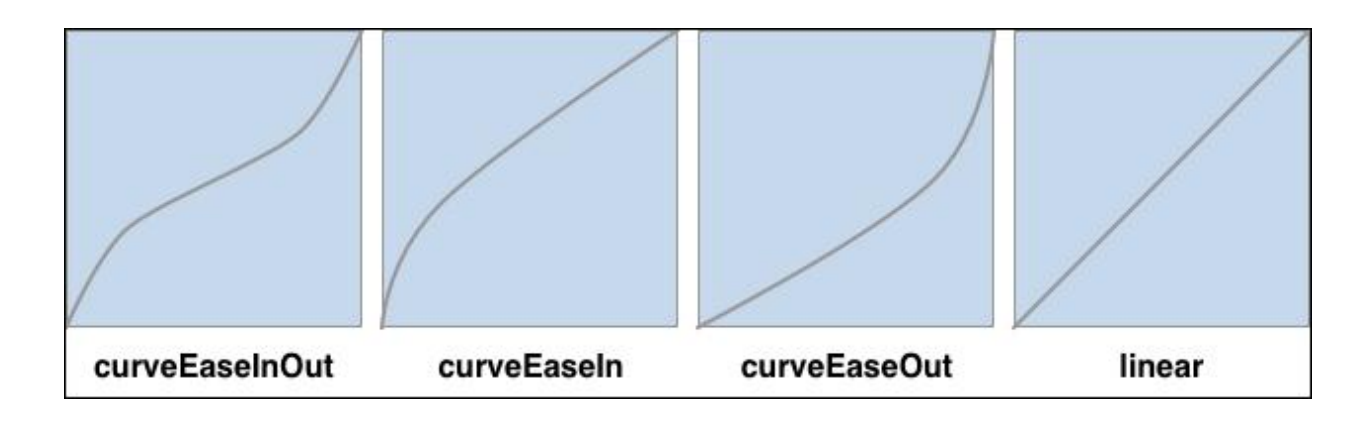

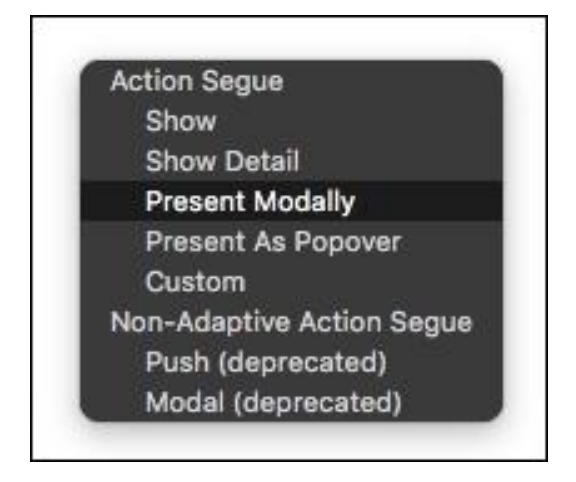

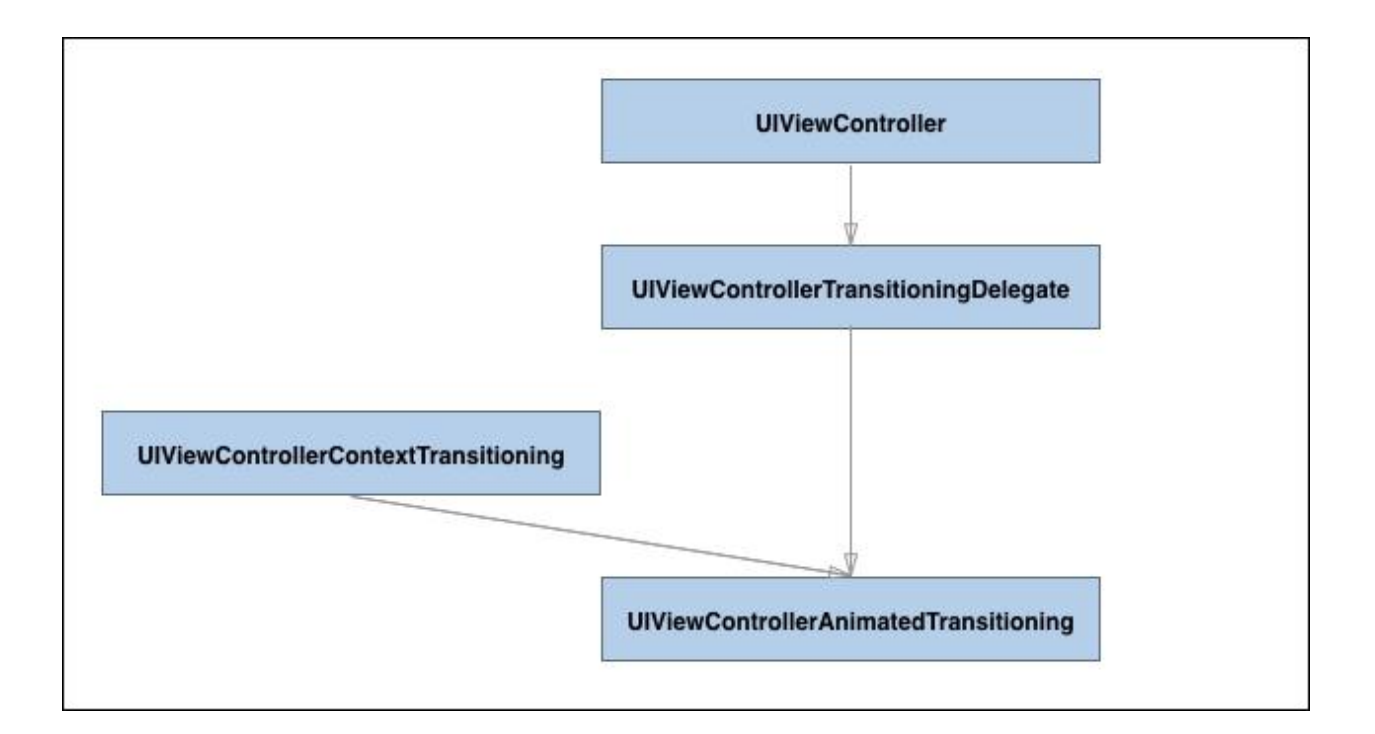

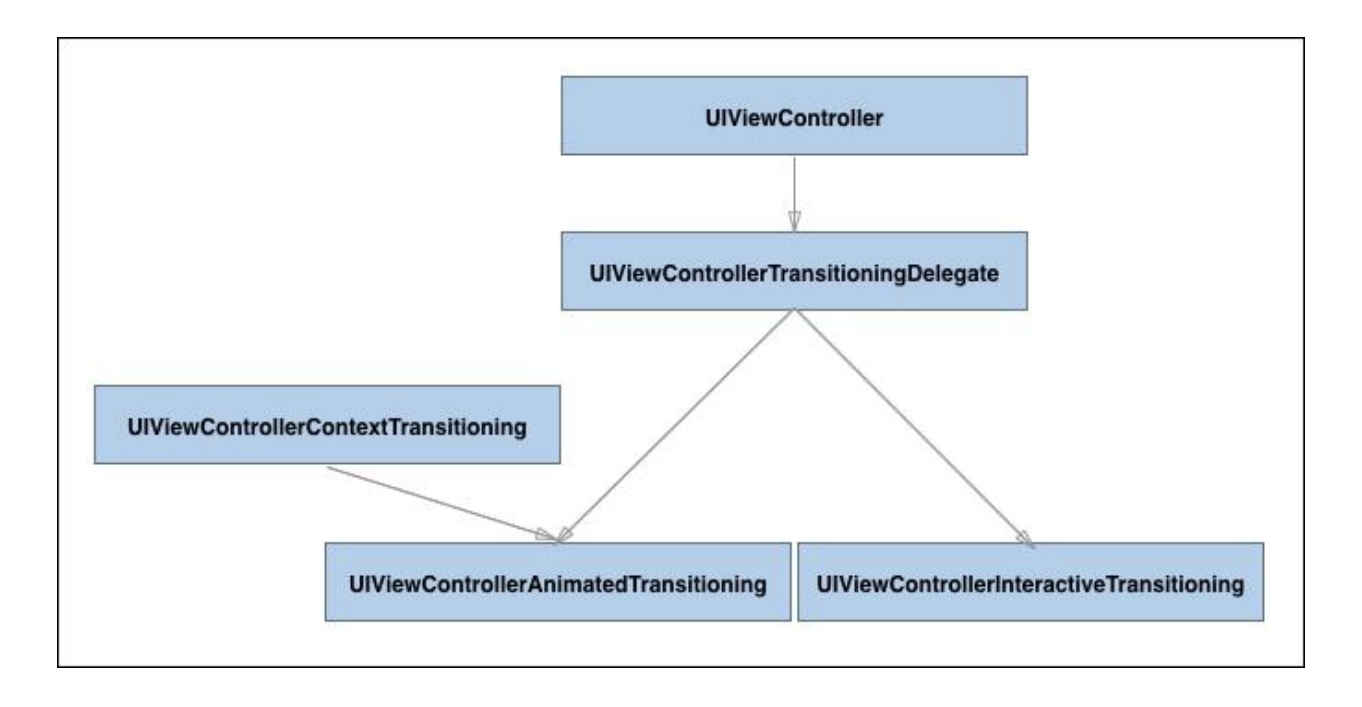

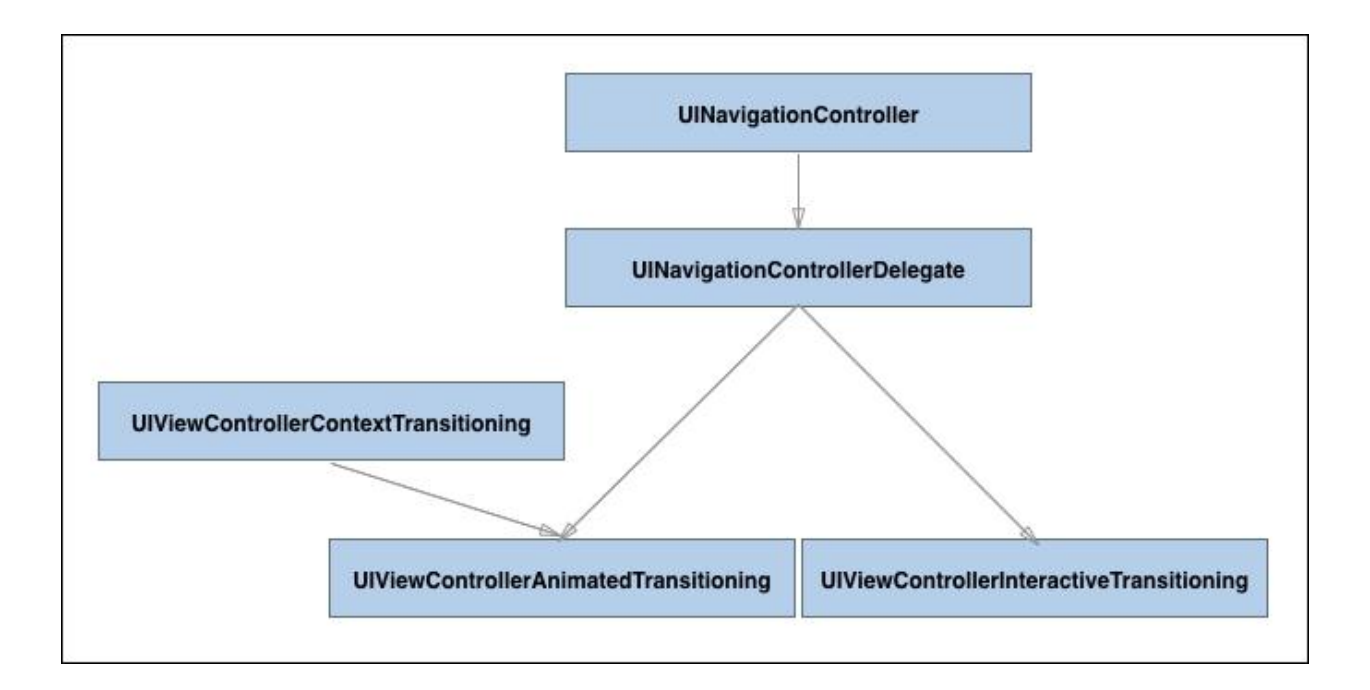

Chapter 5: Improving Your Code with Value Types *No images*

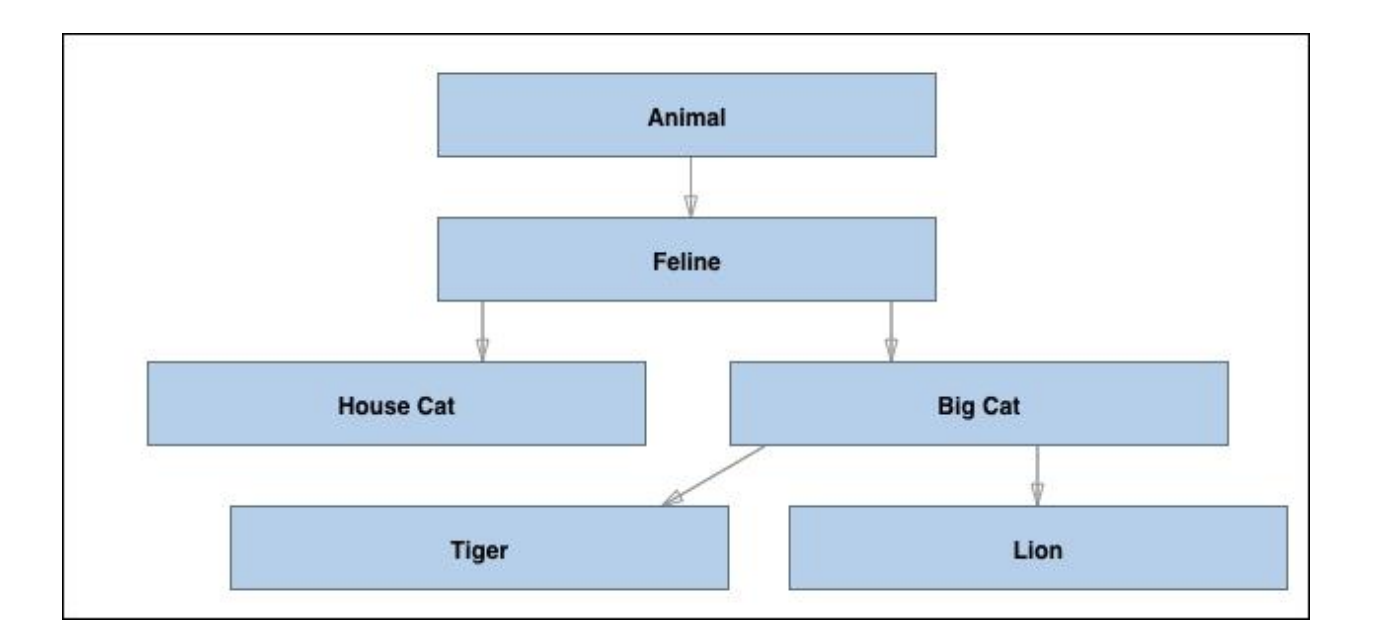

# Chapter 6: Avoiding Complex Inheritance with Protocols

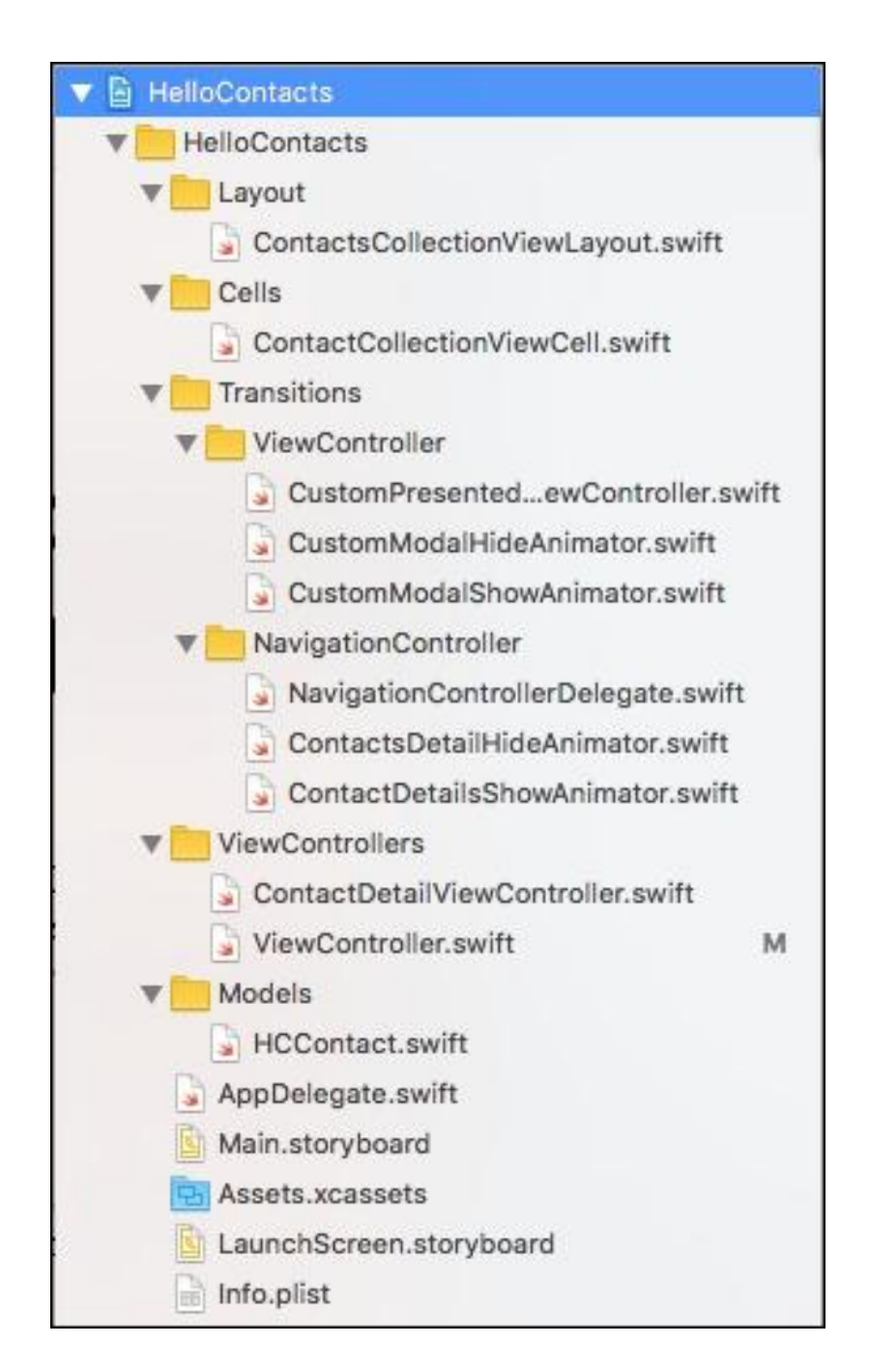

### Chapter 7: Refactoring the HelloContacts Application

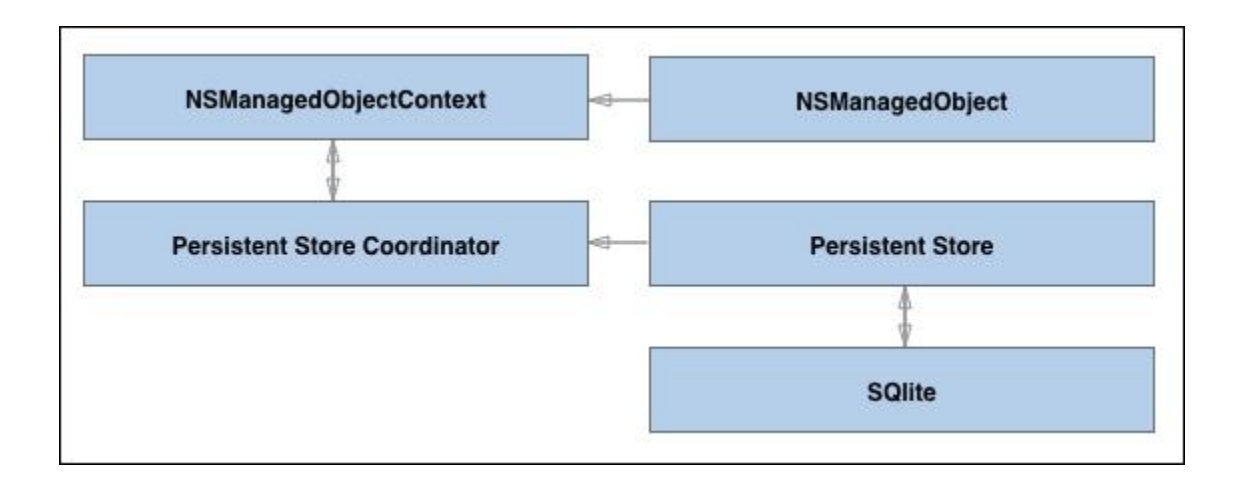

# Chapter 8: Adding Core Data to your App

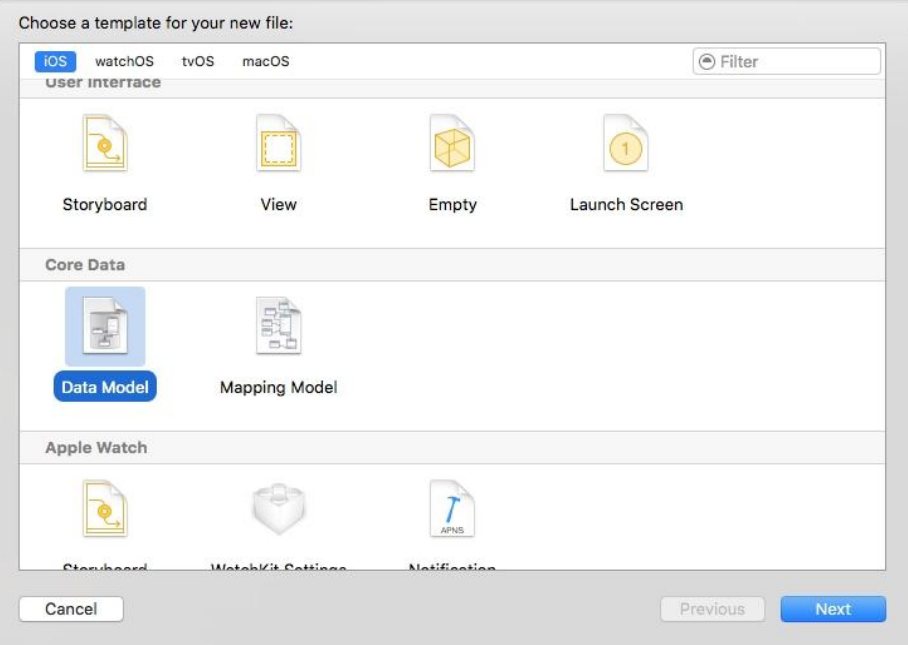

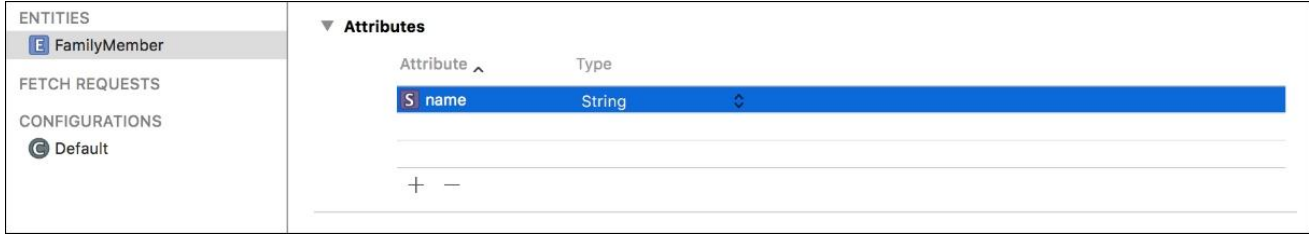

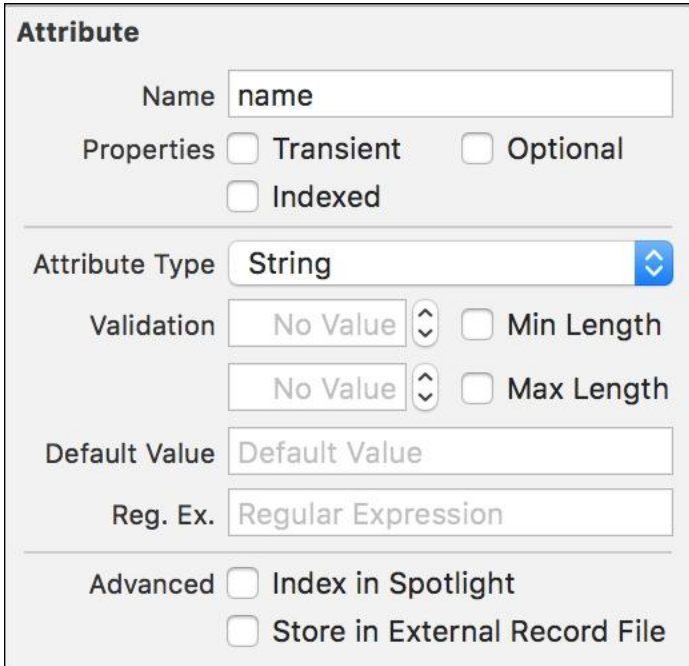

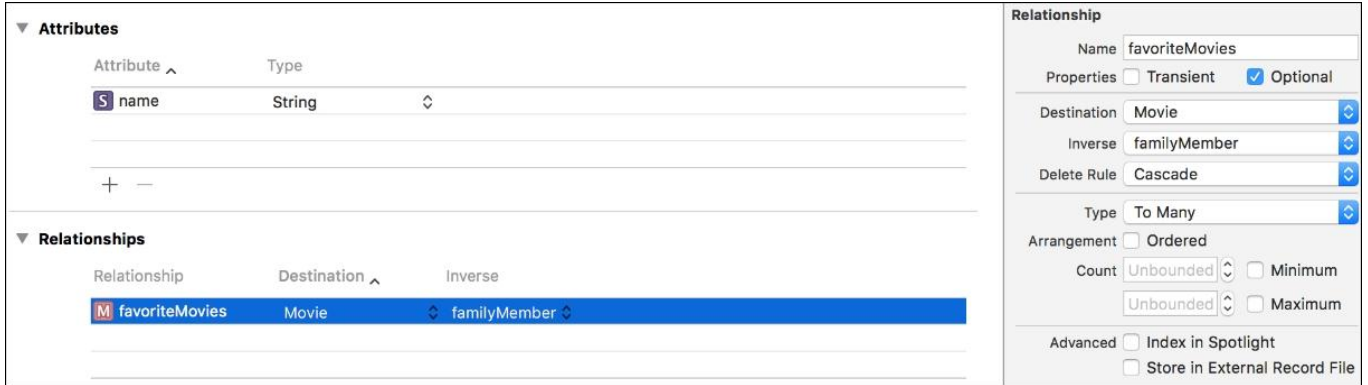

Chapter 9: Storing and Querying Data in Core Data *No images*

#### Attribute  **Attributes** Name popularity Attribute Type  $\lambda$ Properties Transient V Optional N popularit Indexed **Double** S name String  $\hat{\mathcal{C}}$ Attribute Type Double  $|\hat{\cdot}|$ No Value C Minimum Validation  $+ -$ No Value C Maximum

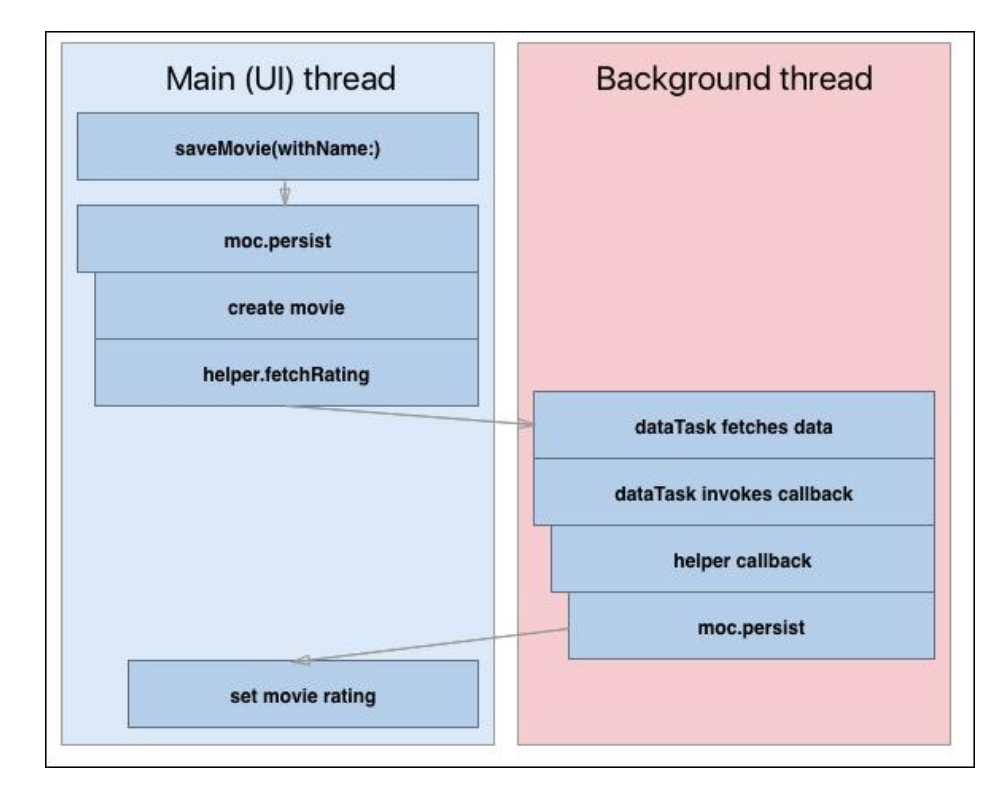

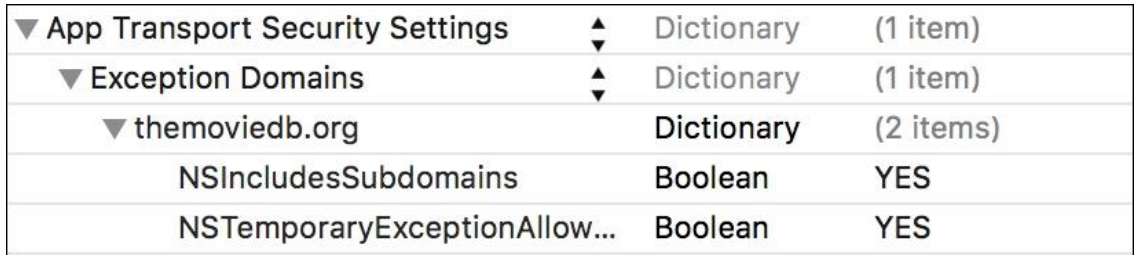

Chapter 10: Fetching and Displaying Data from the Network

# Chapter 11: Being Proactive with Background Fetch

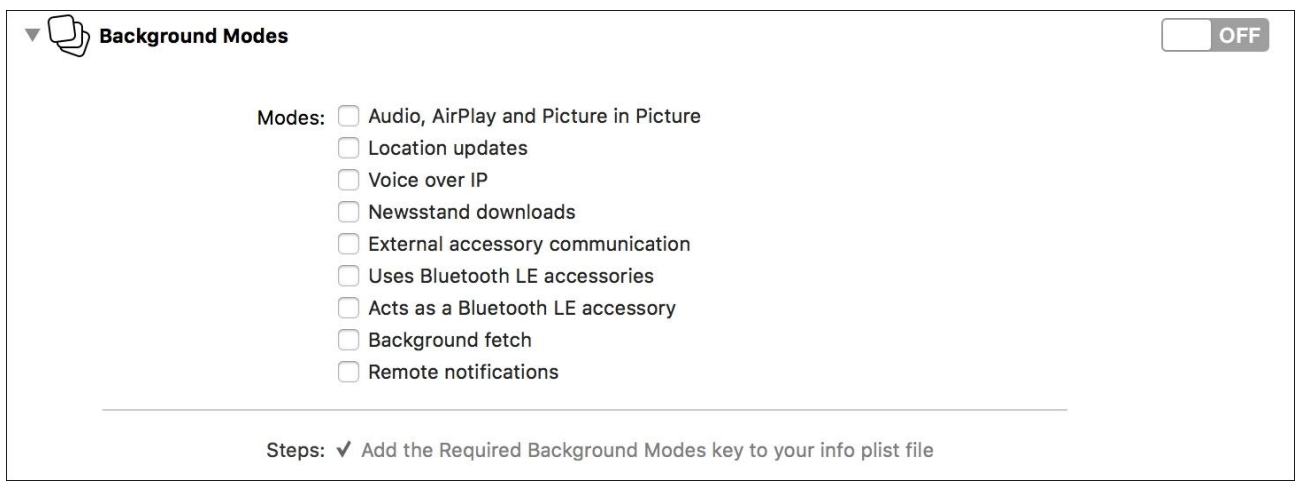

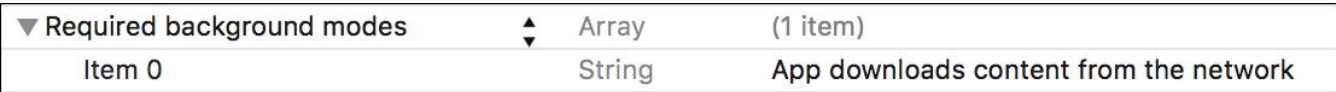

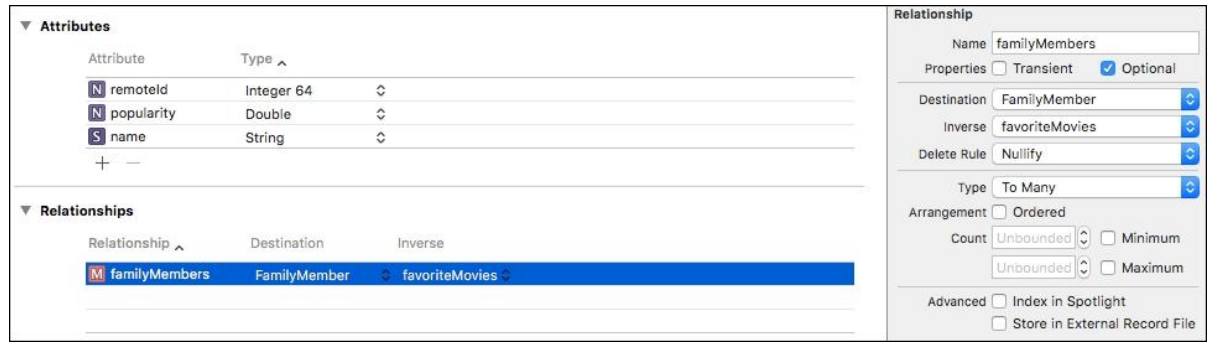

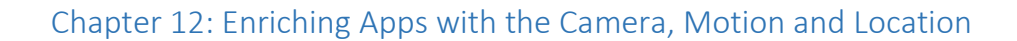

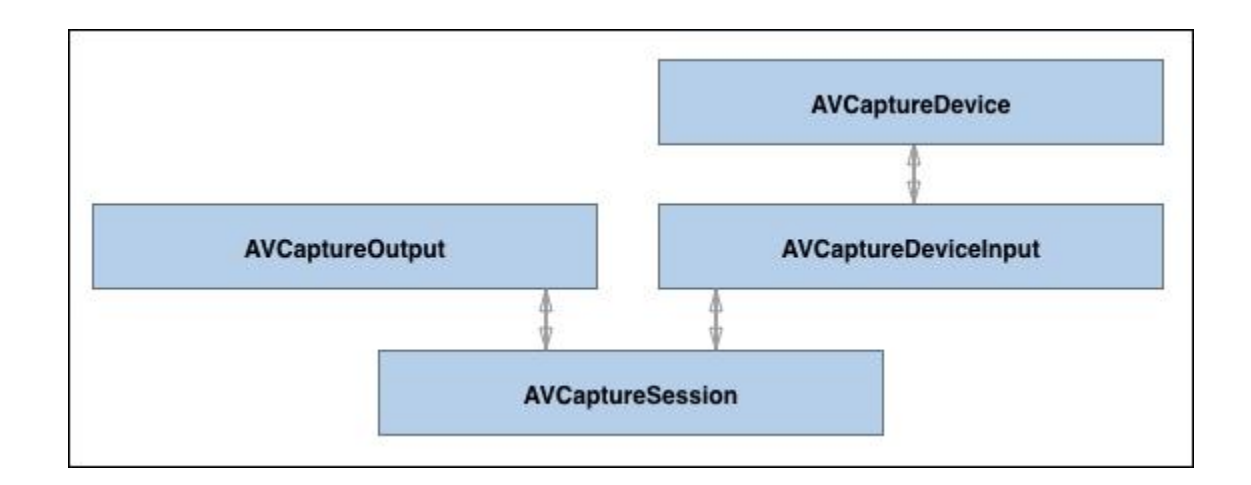

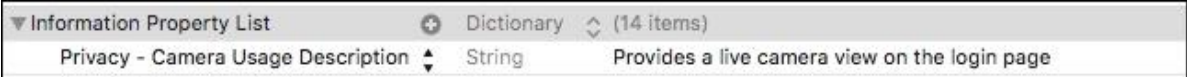

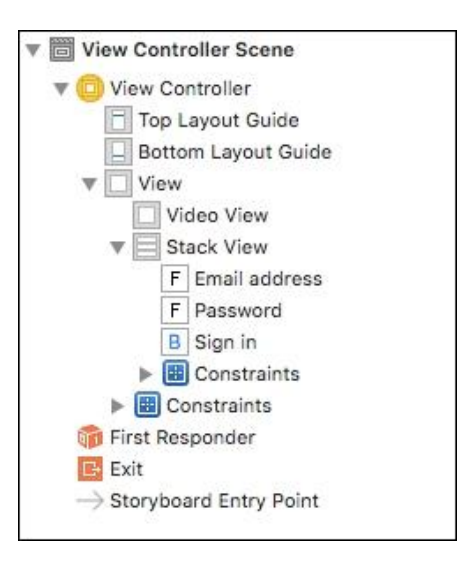

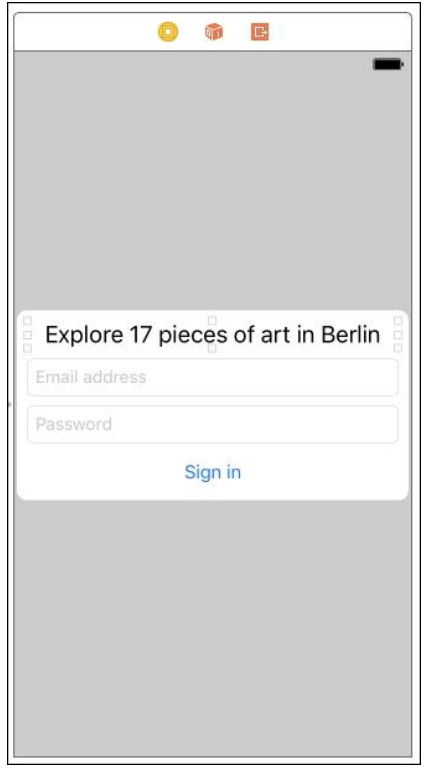

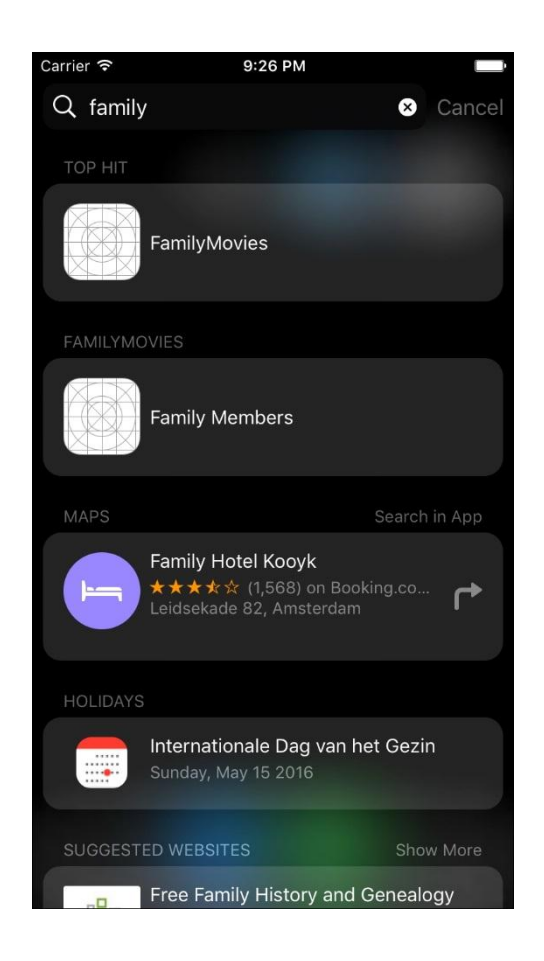

# Chapter 13: Displaying Contents of your App in Spotlight

Chapter 14: Making the Web and your App Meet through Universal Links

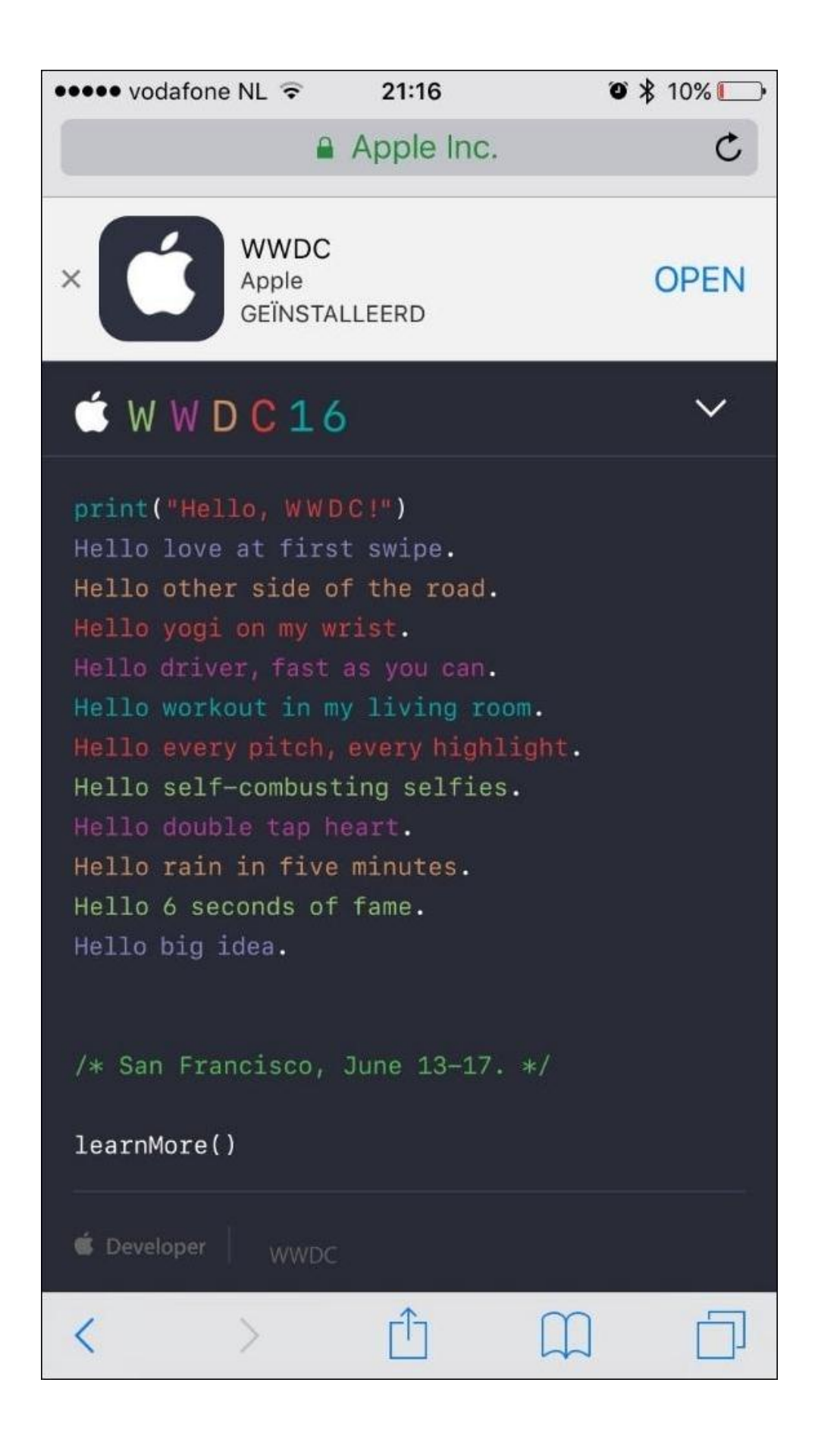

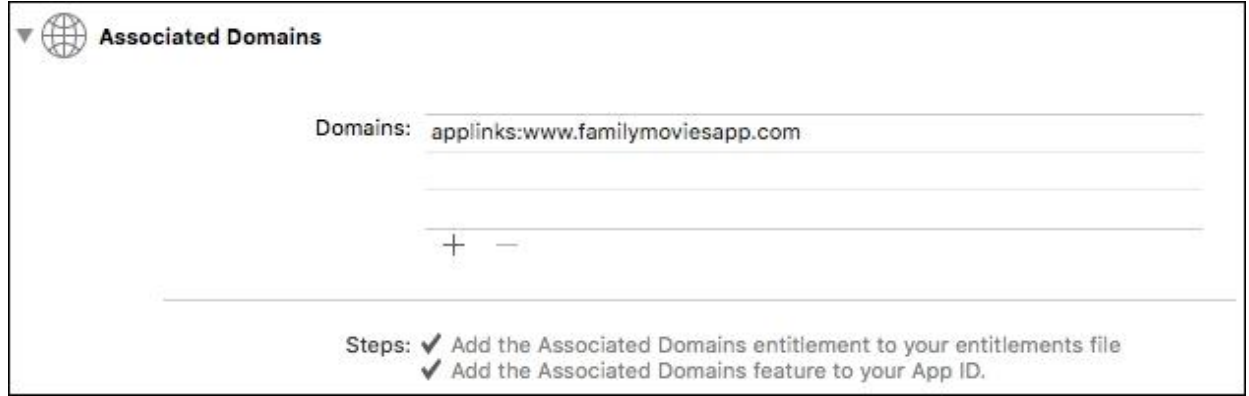

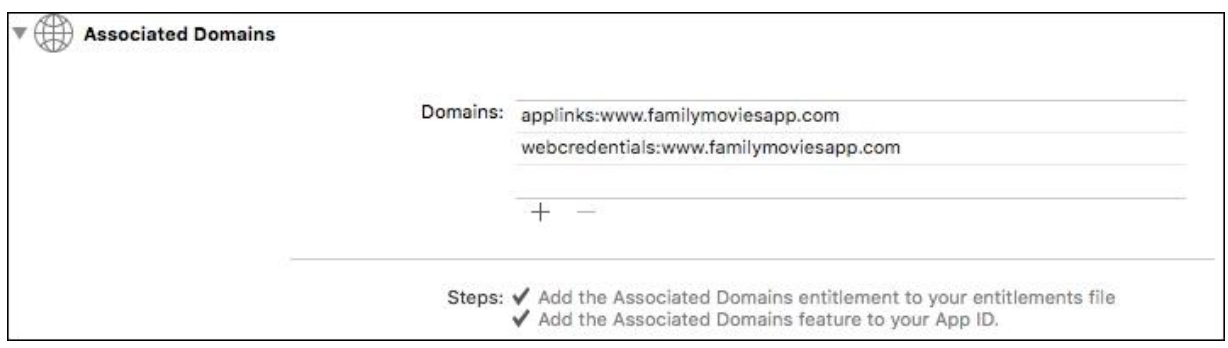

# Chapter 15: Instant Information with a Notification Center Widget

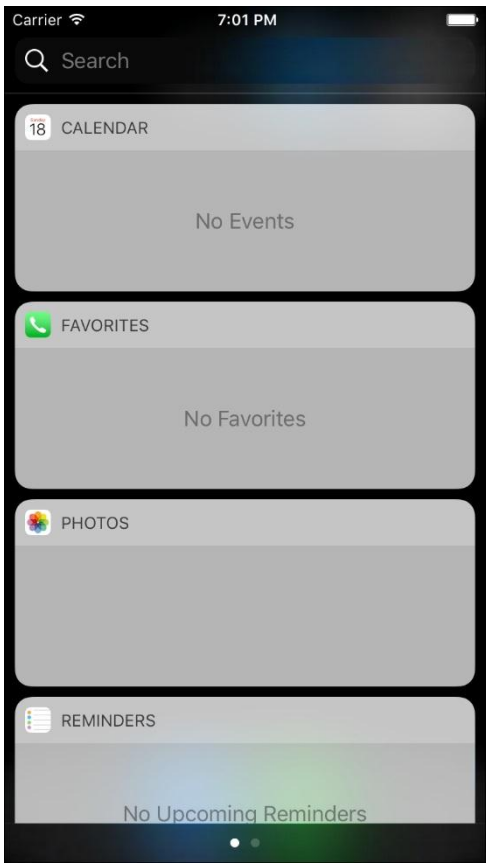

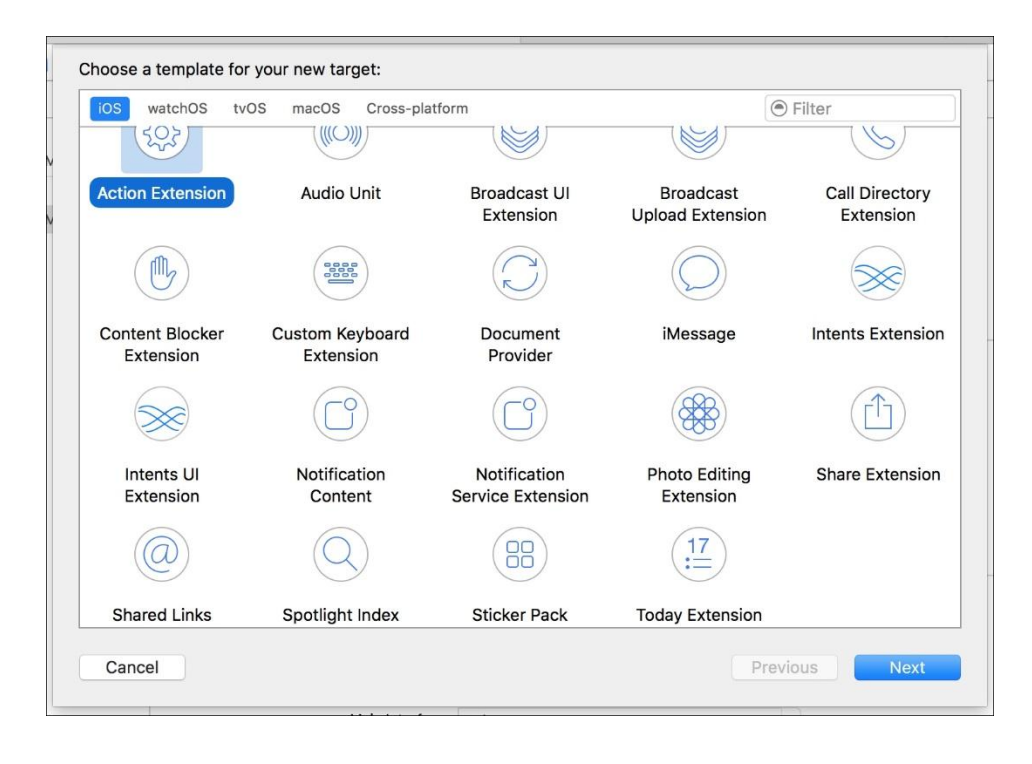

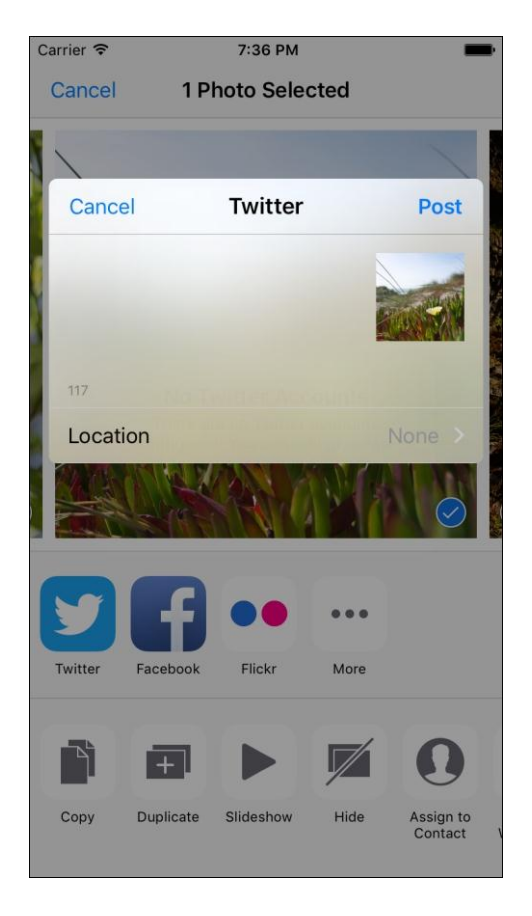

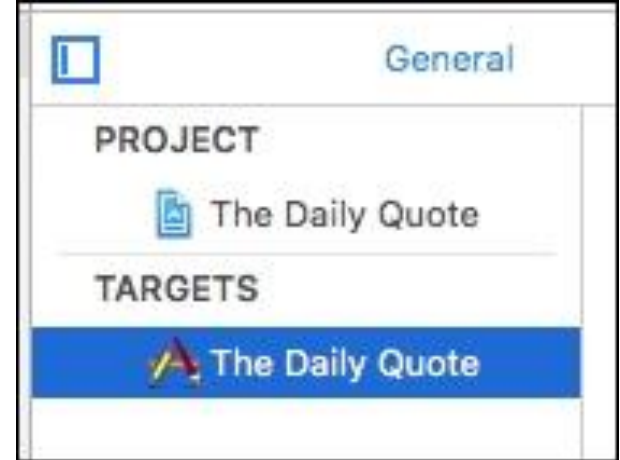

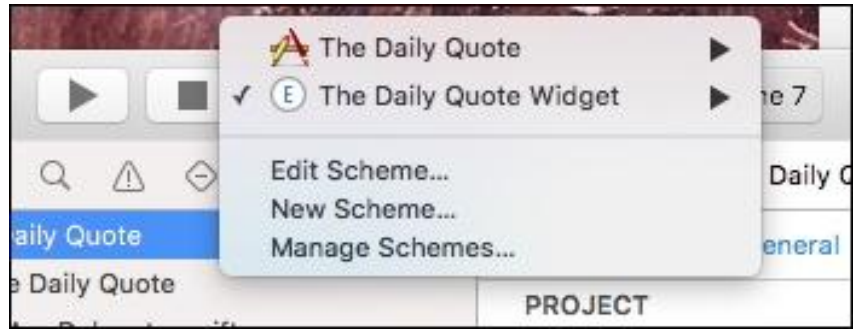

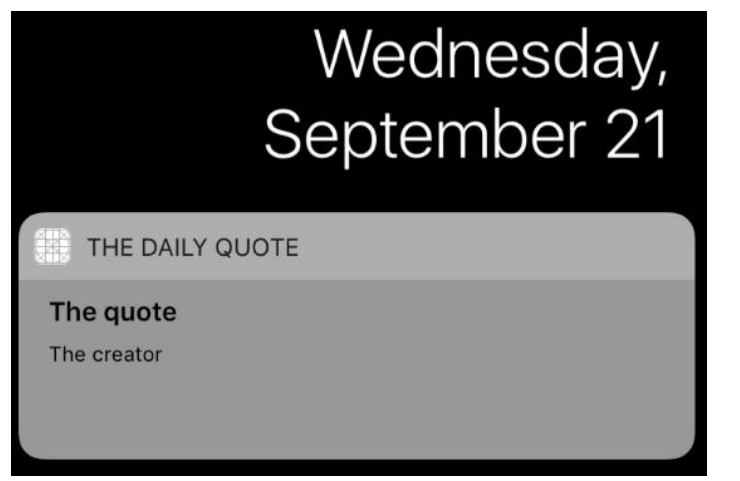

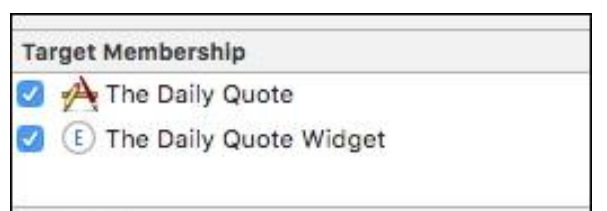

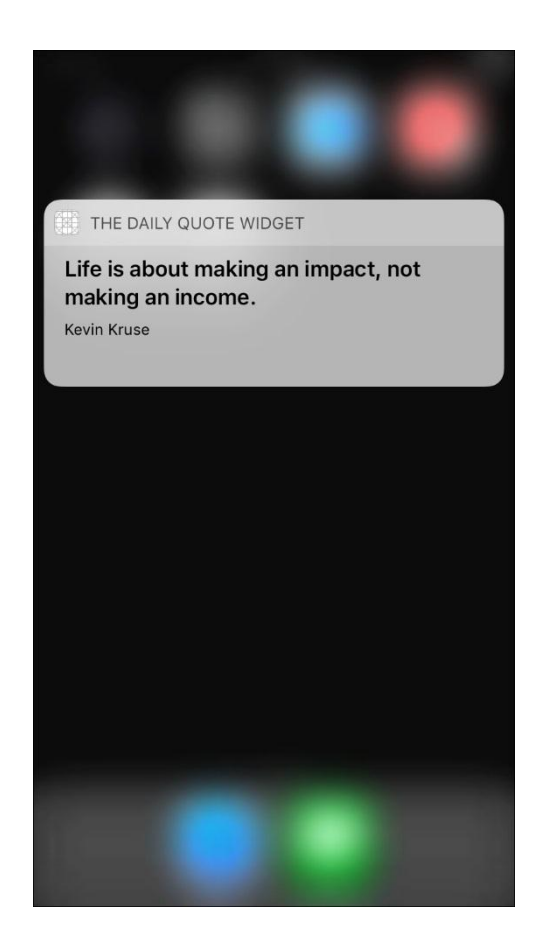

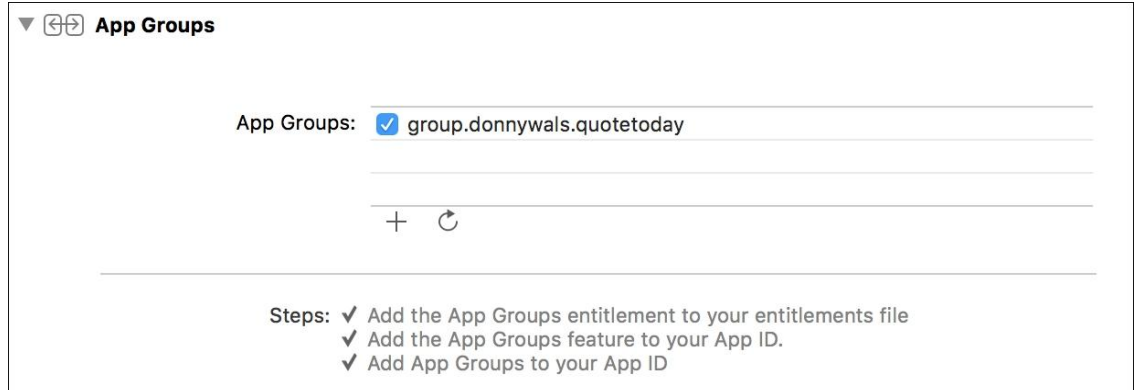

Chapter 16: Implementing Rich Notifications

Enable notifications to receive a daily notification containing the latest quote

**Enable notifications** 

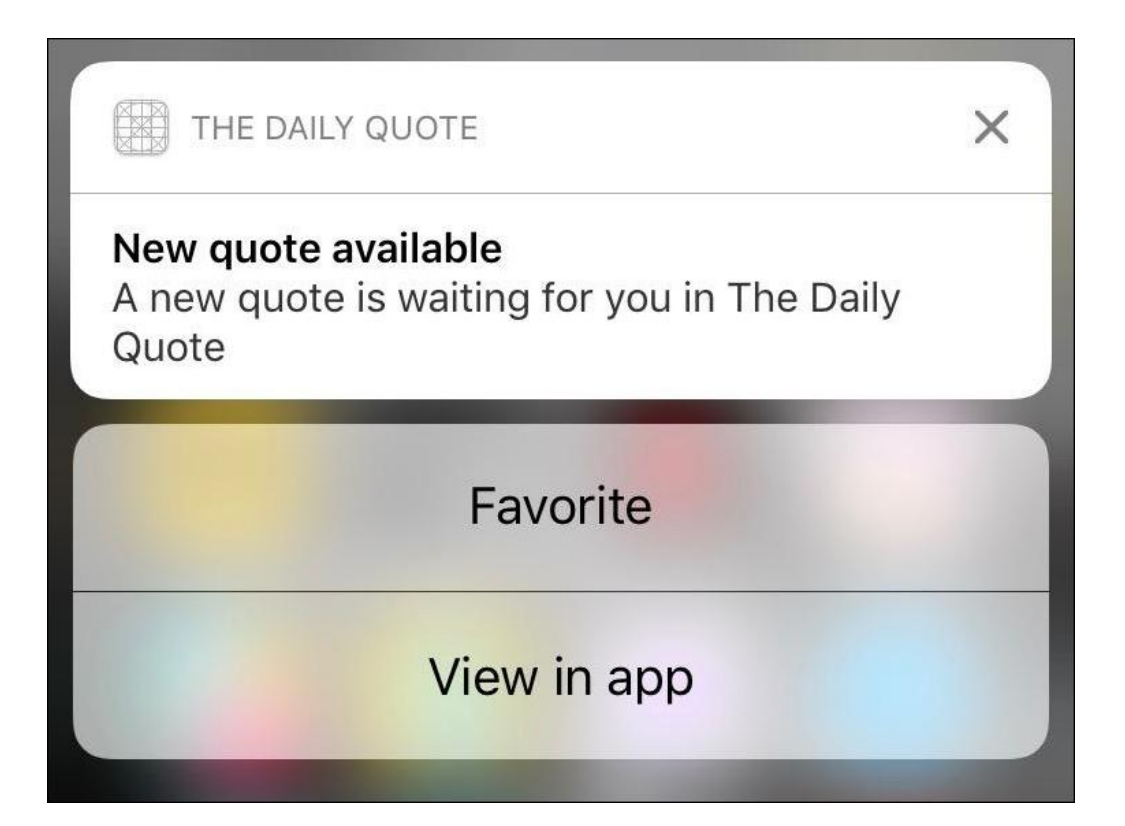

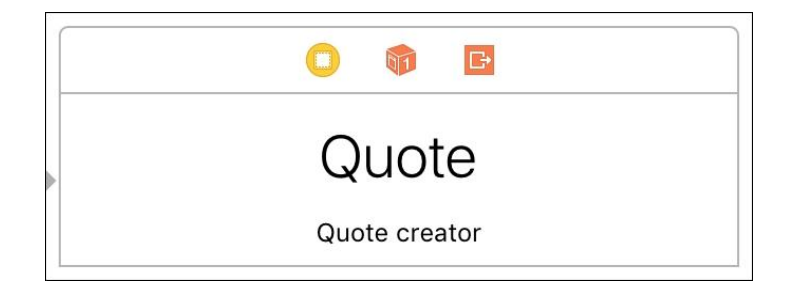

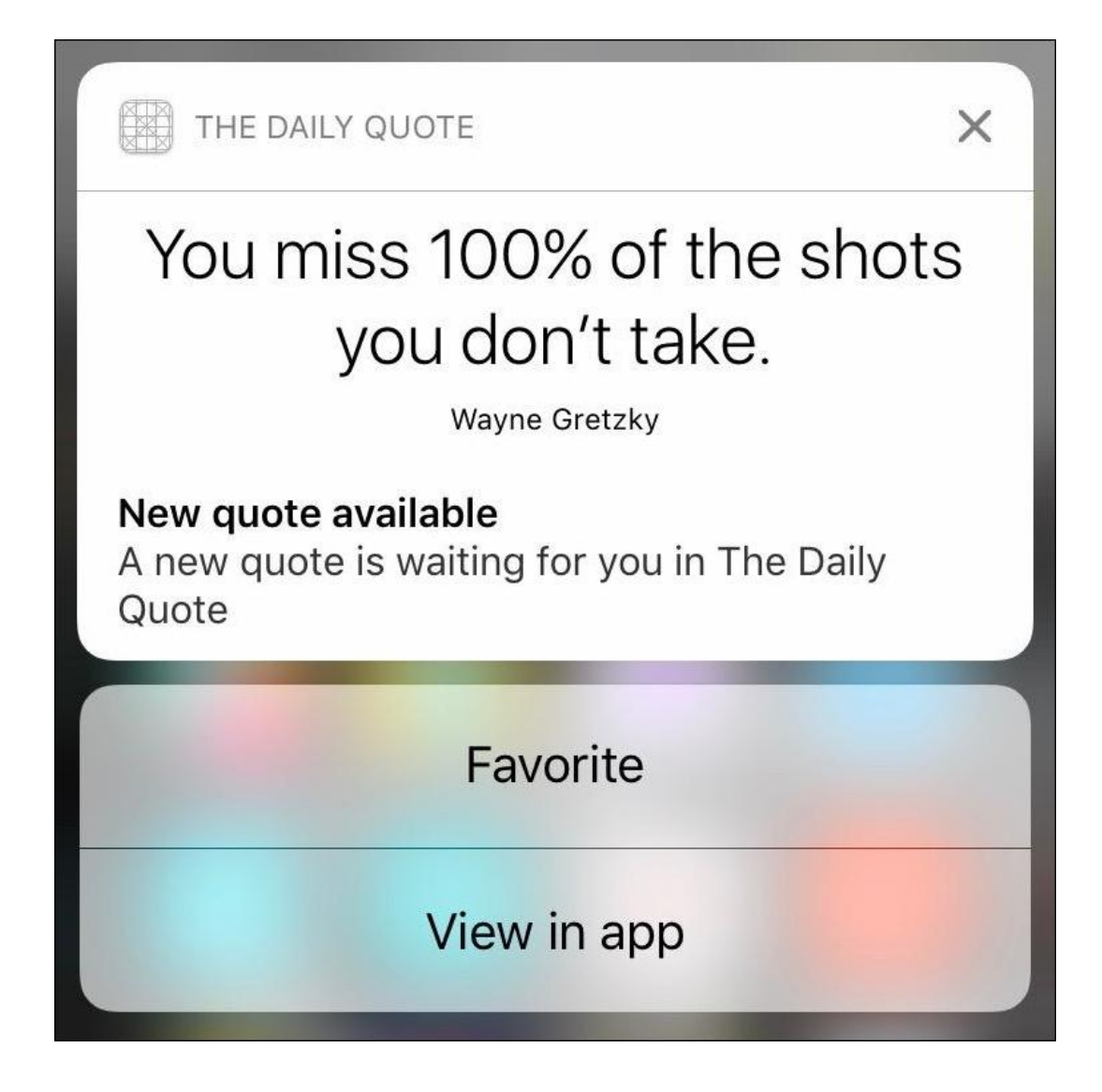

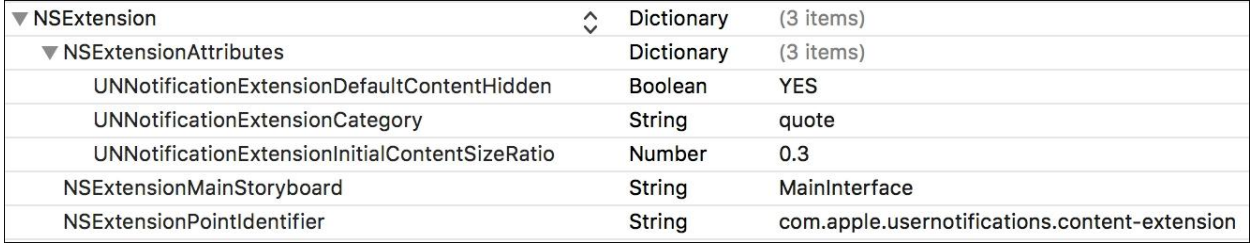

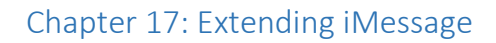

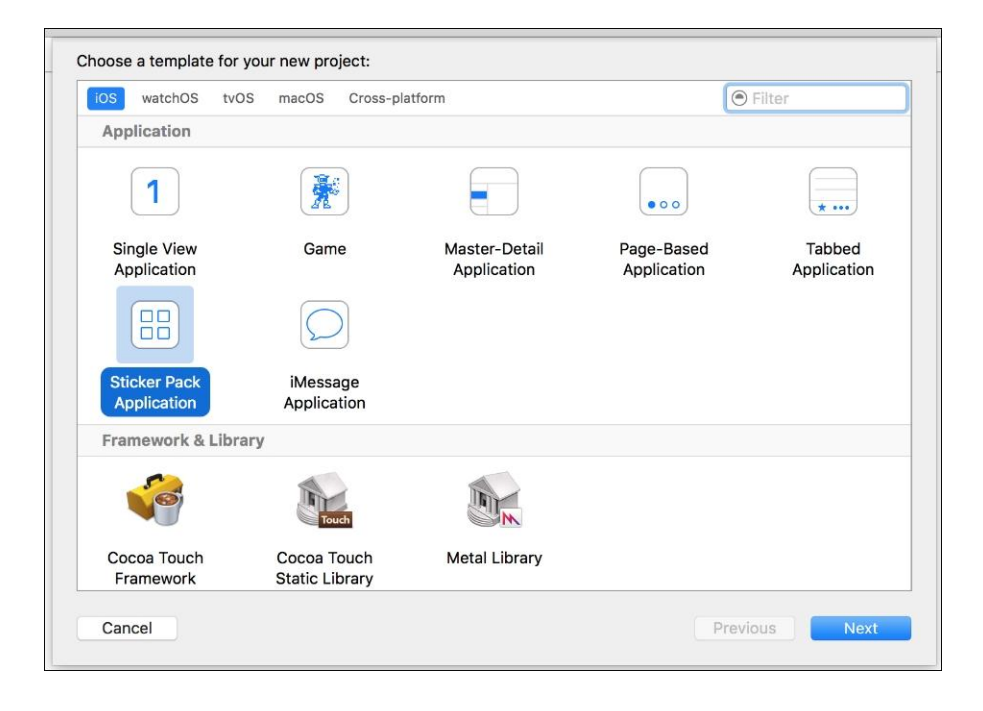

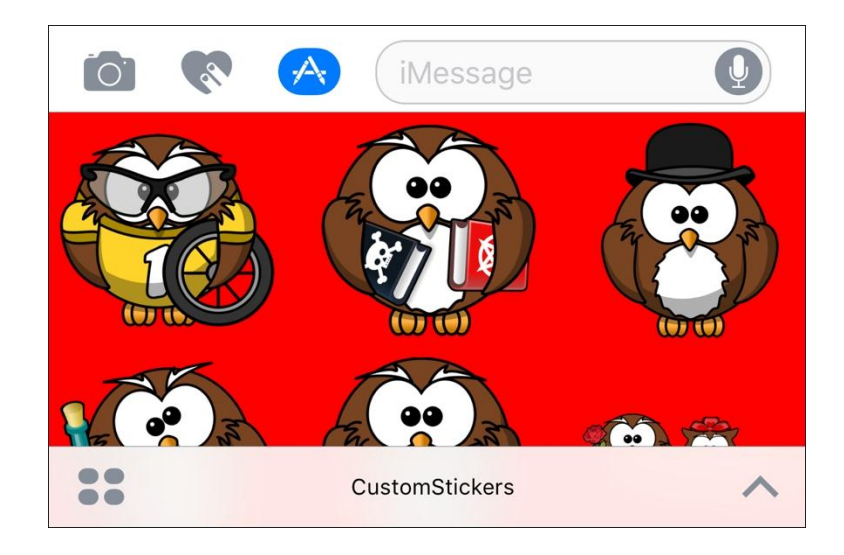

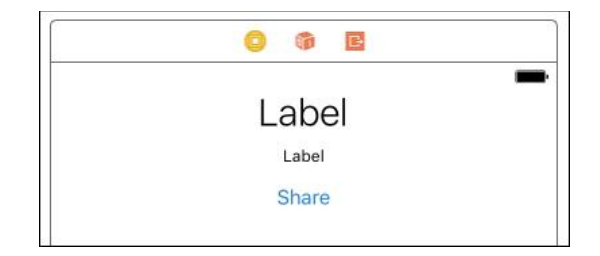

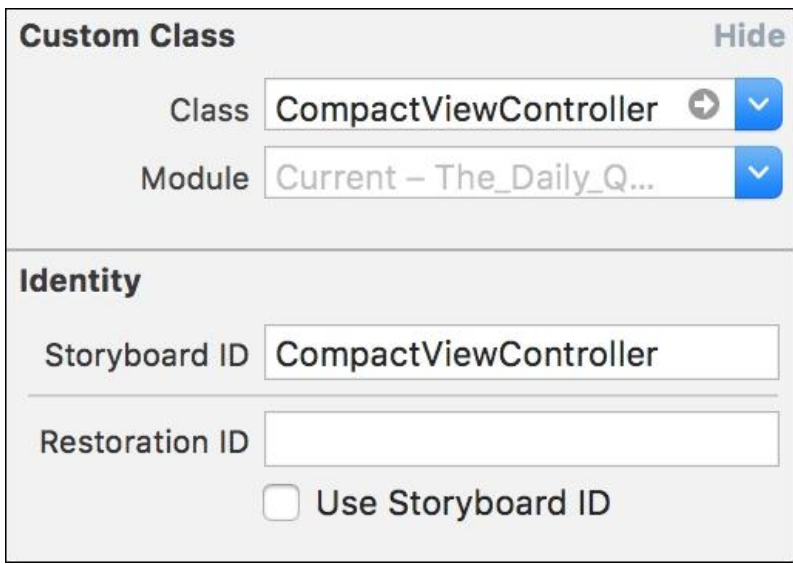

# Chapter 18: Integrating Your App with Siri

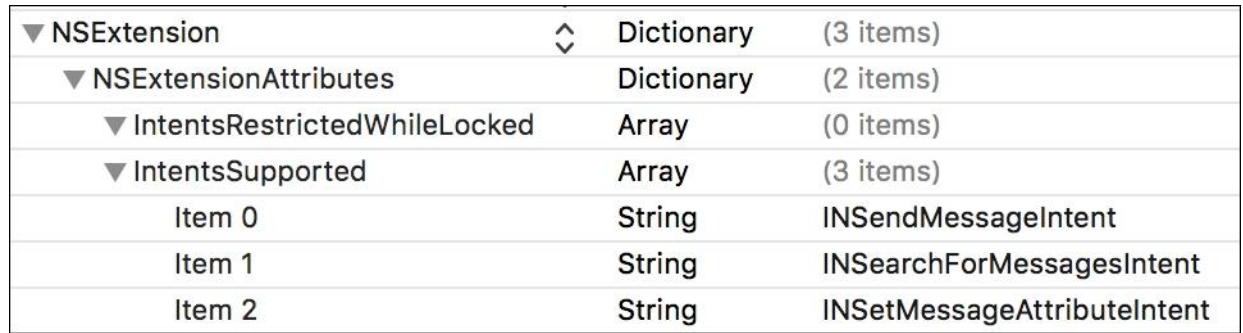

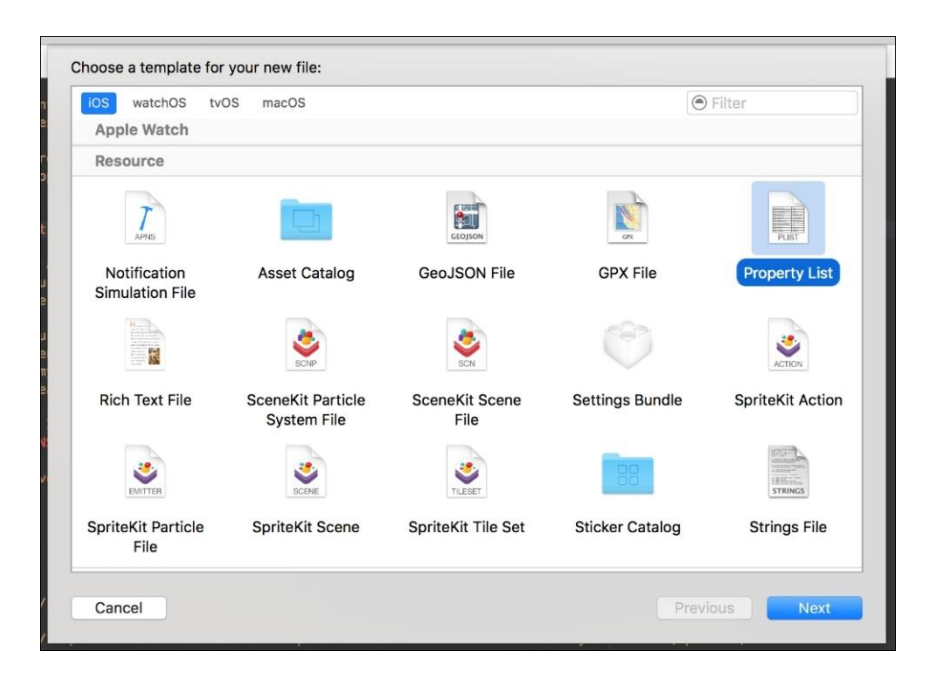

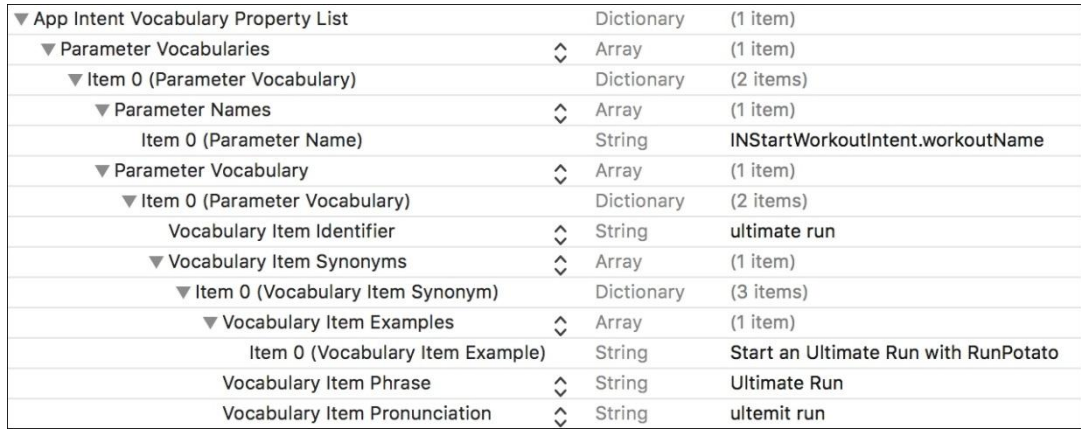

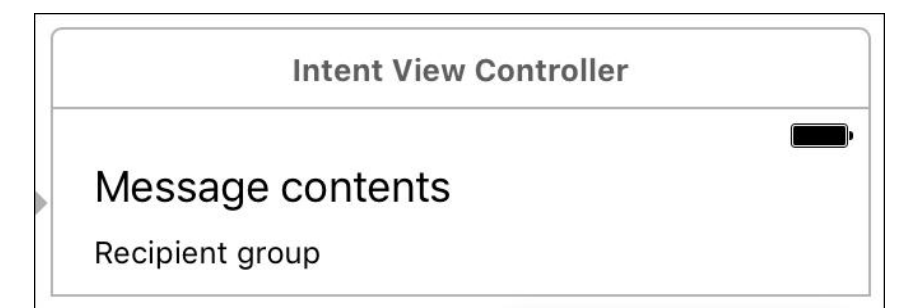

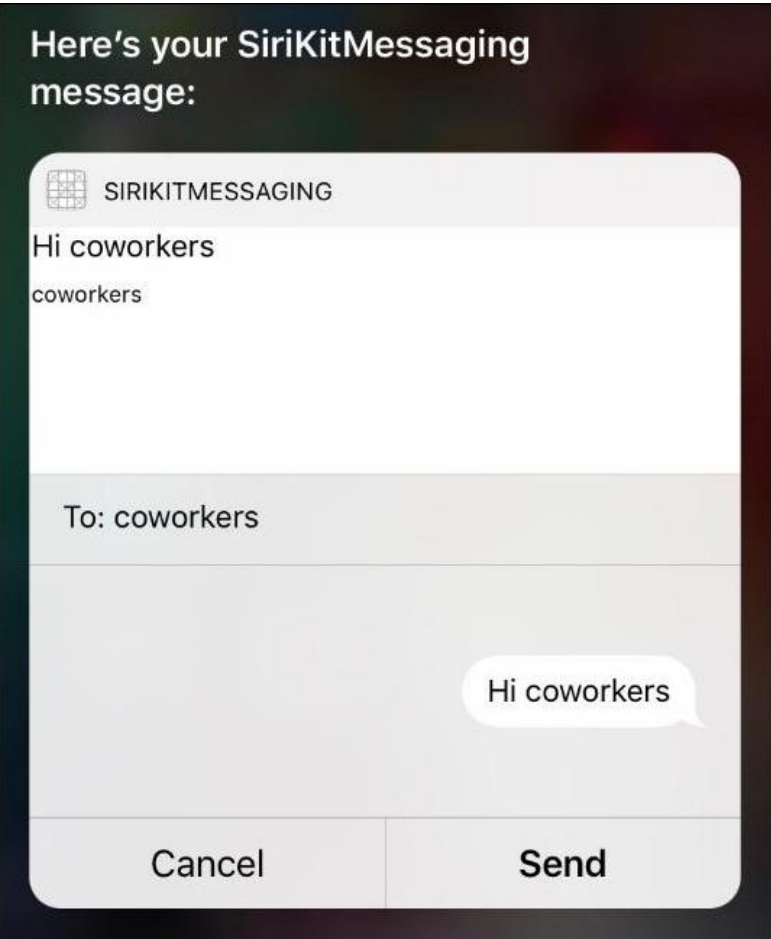

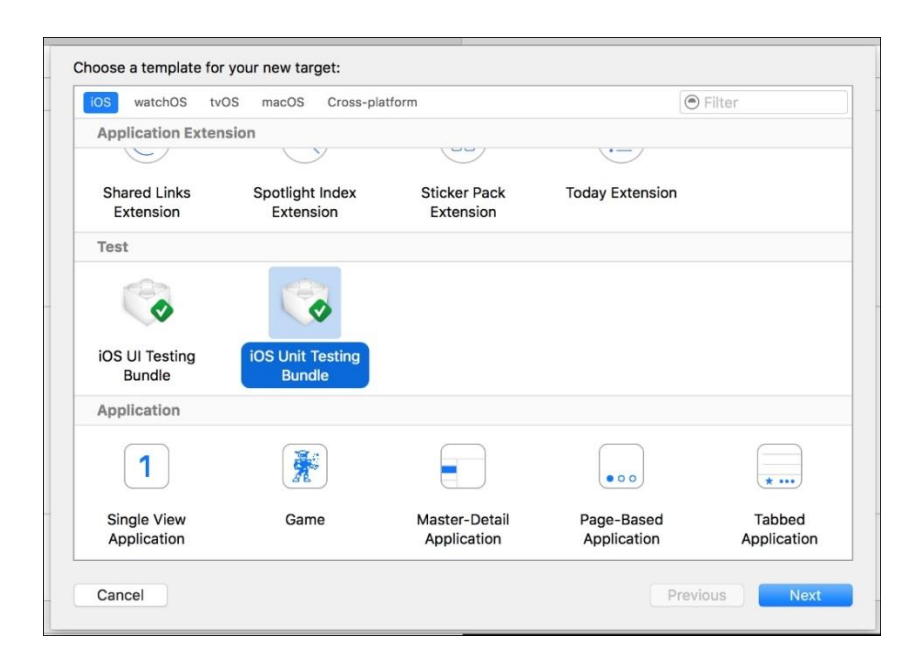

# Chapter 19: Ensuring App Quality with Tests

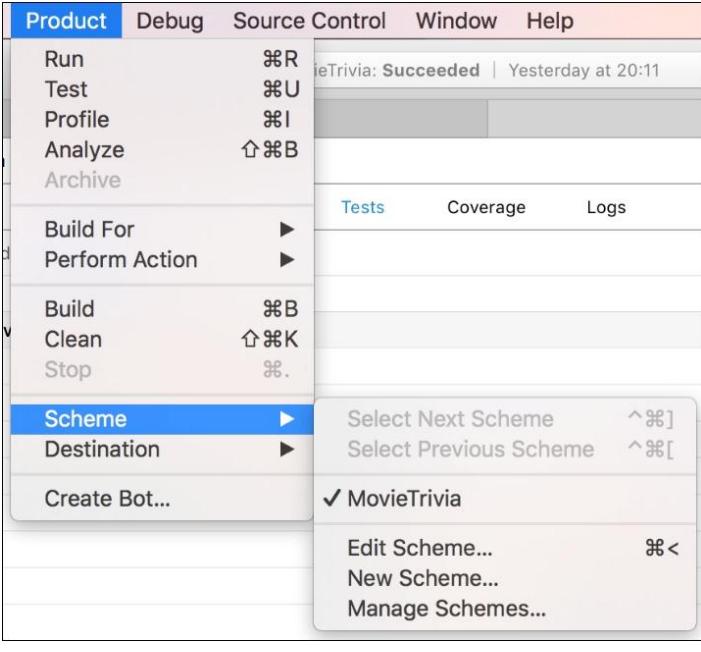

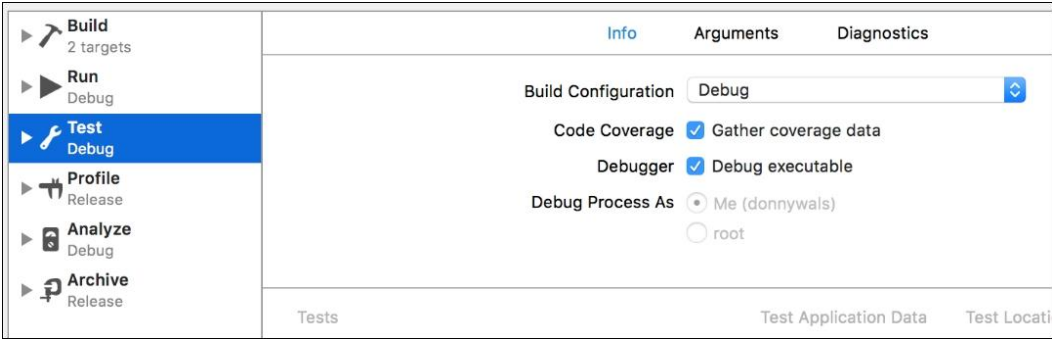

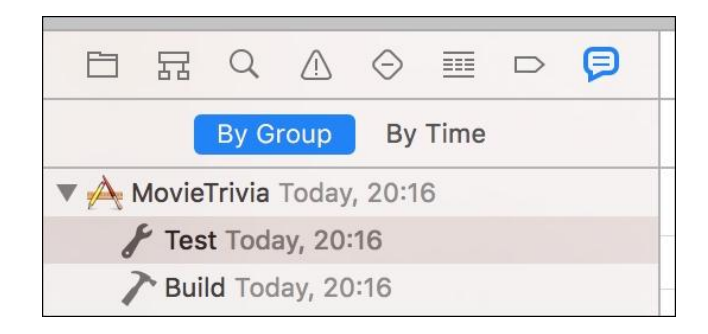

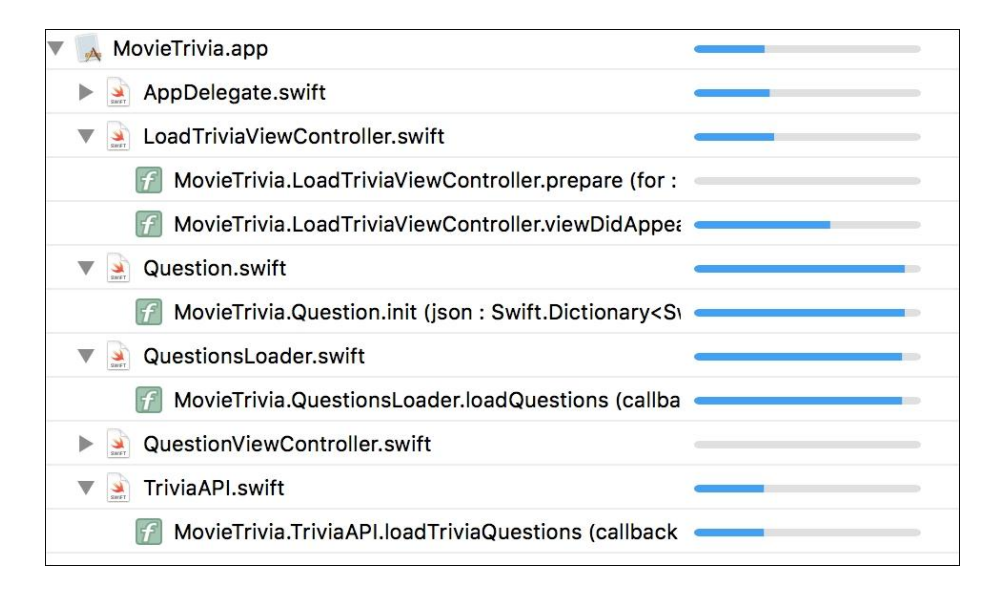

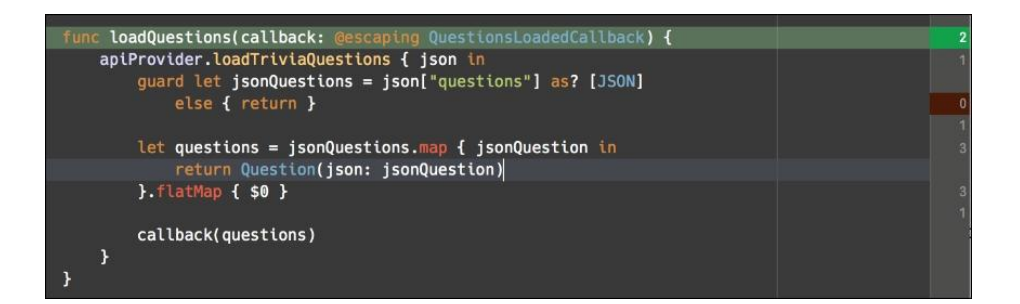

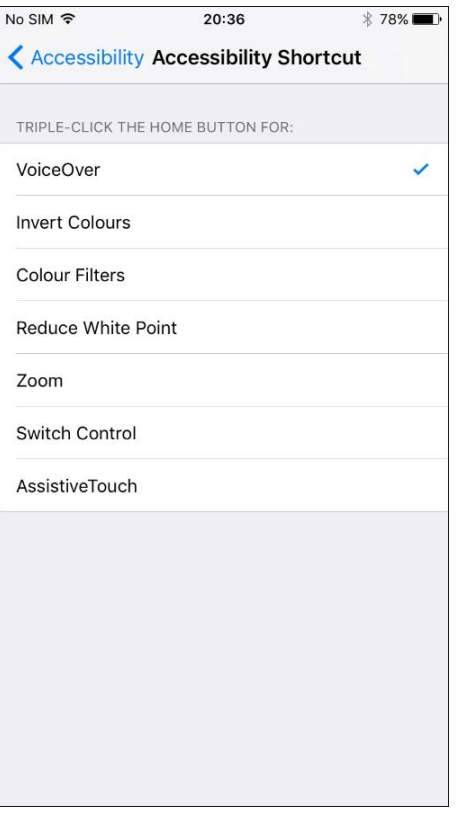

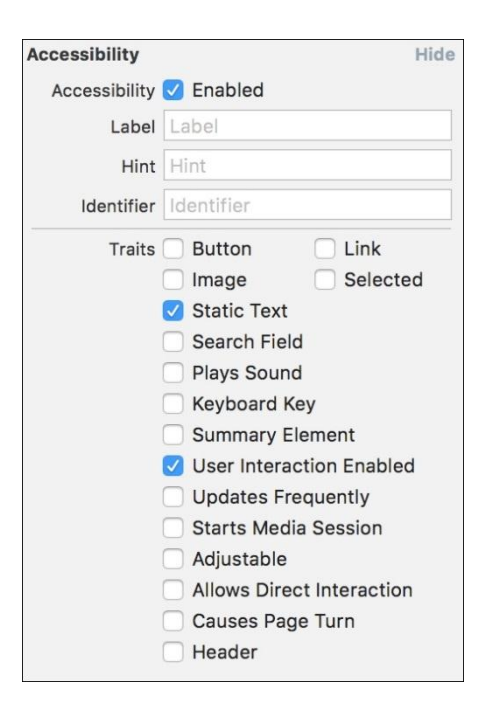

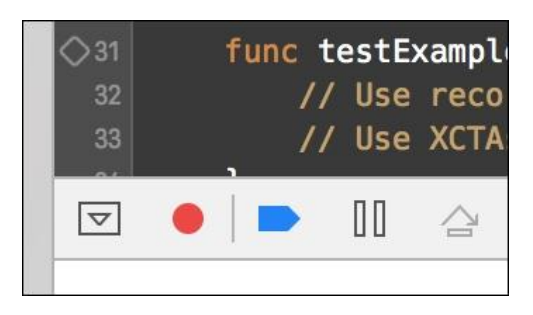

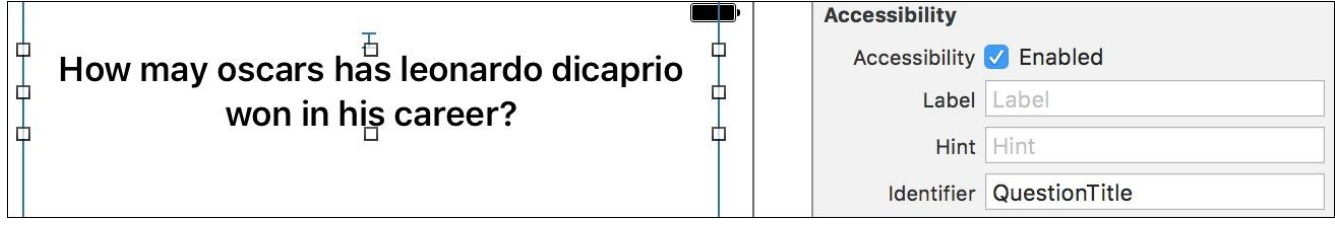

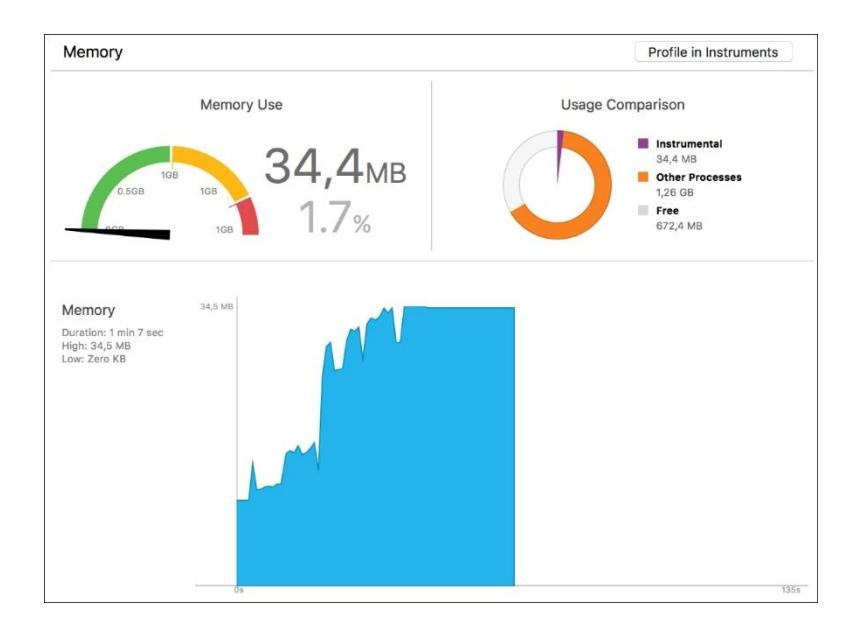

#### Chapter 20: Discovering Bottlenecks with Instruments

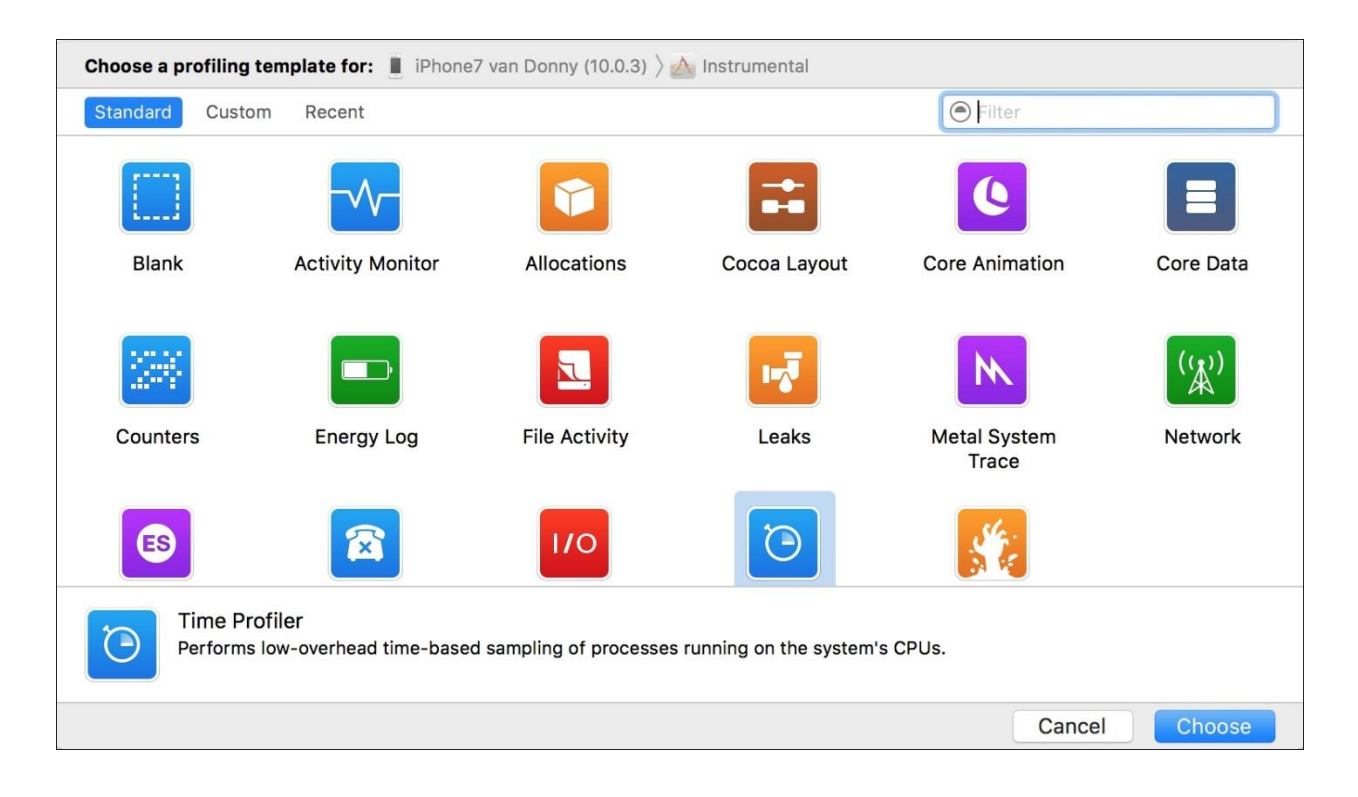

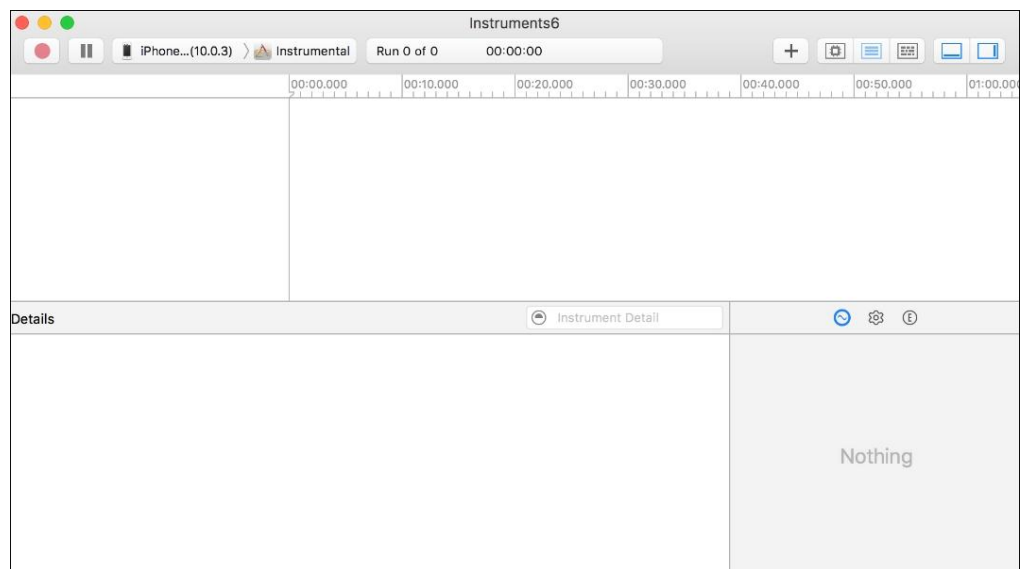

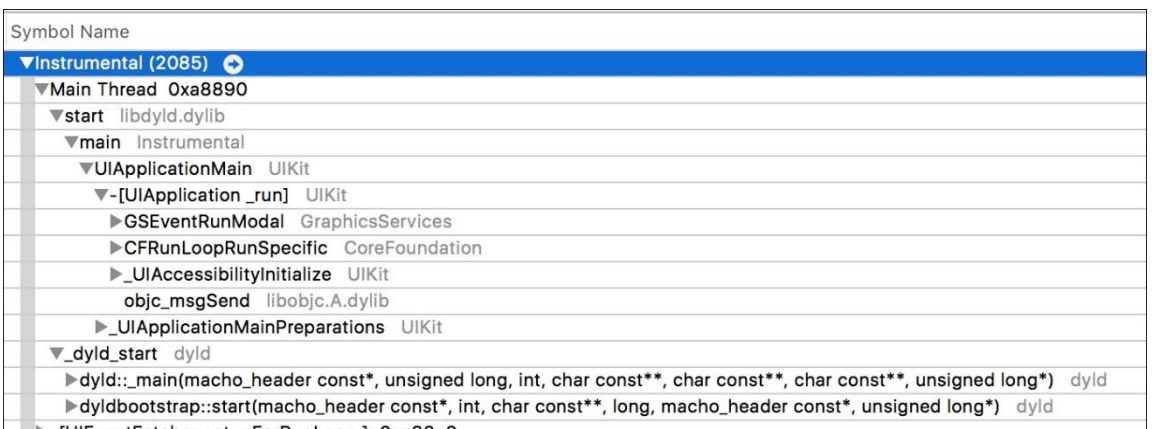

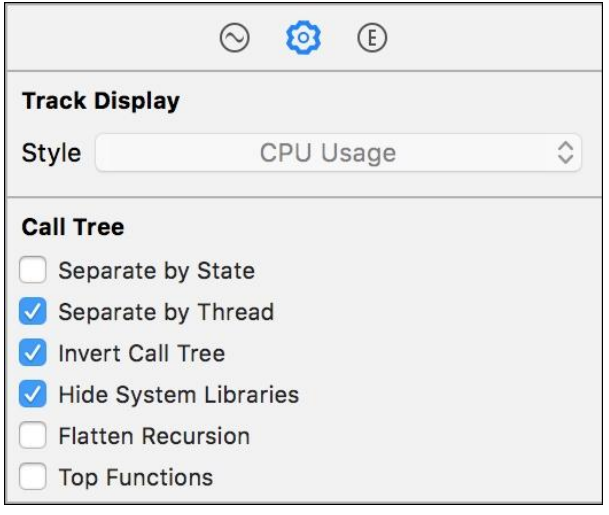

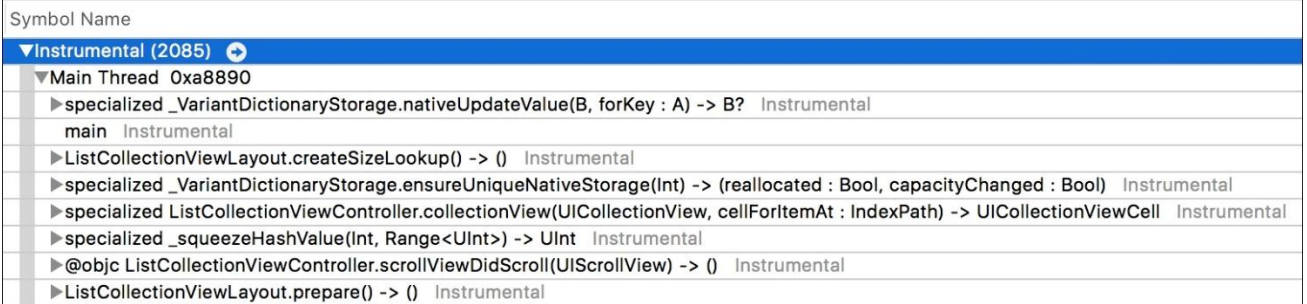

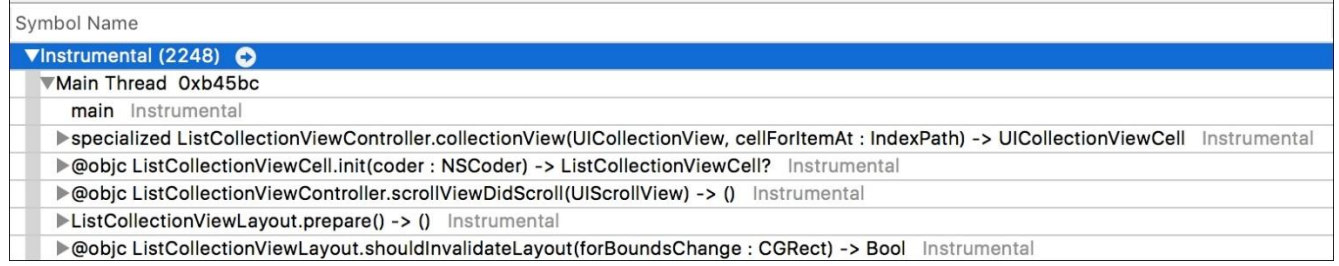

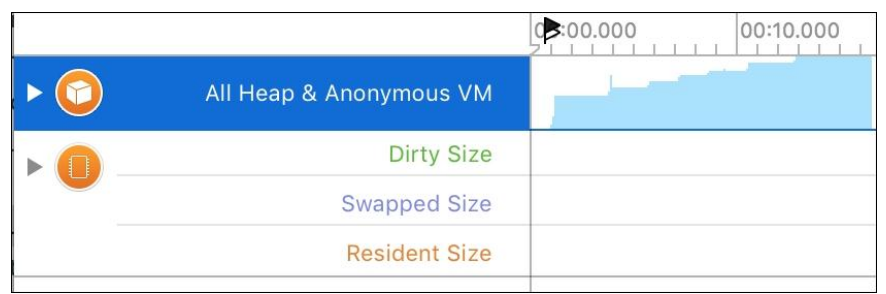

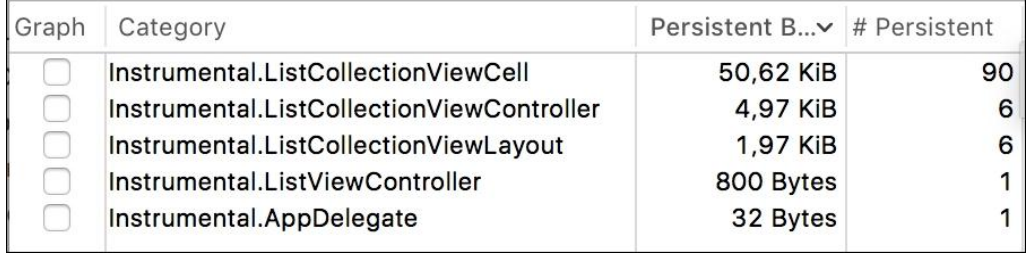

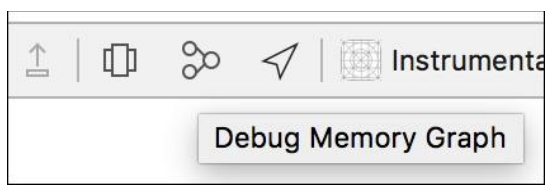

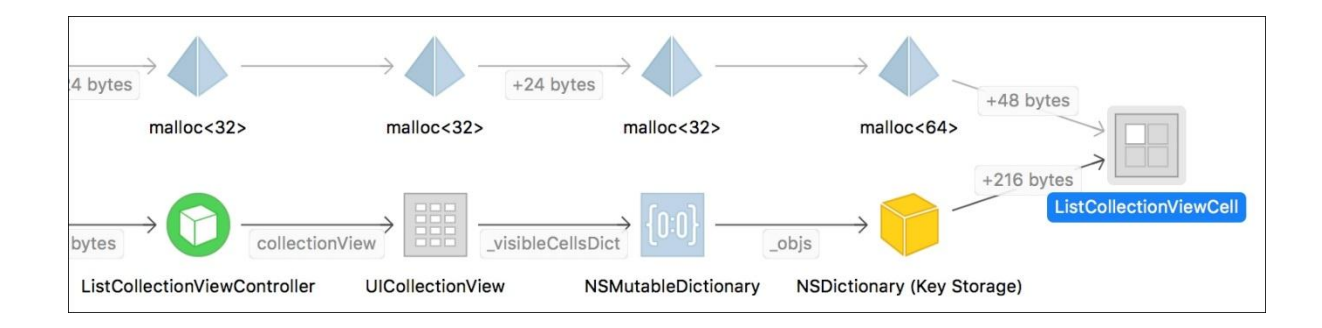

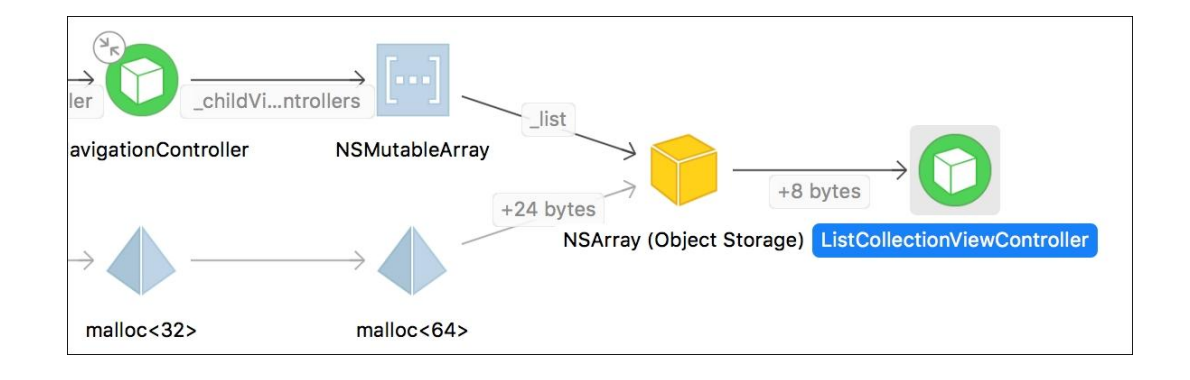

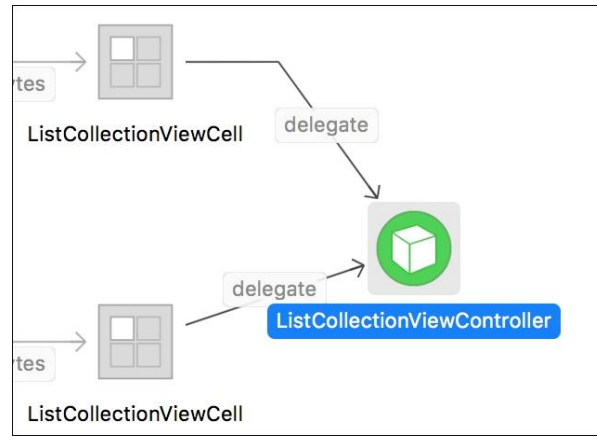

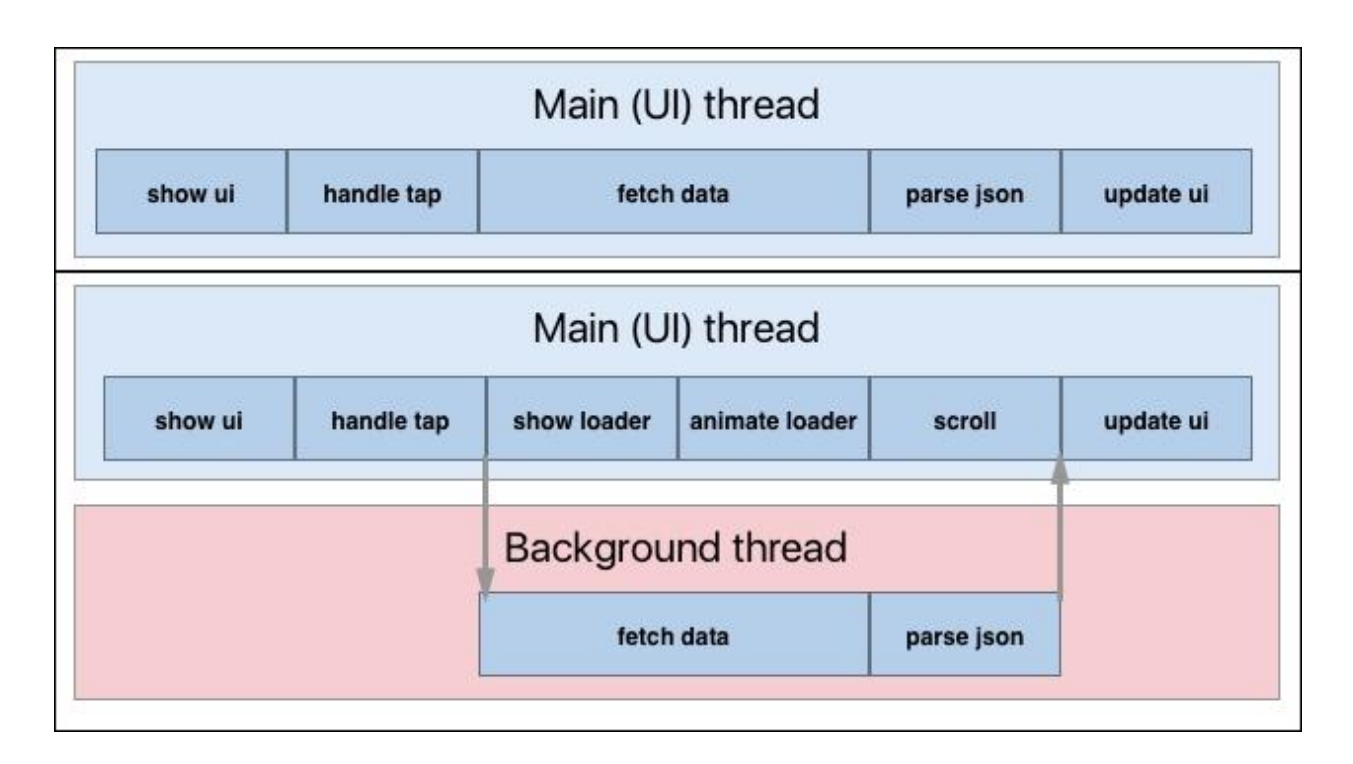

## Chapter 21: Offloading Tasks with Operations and GCD

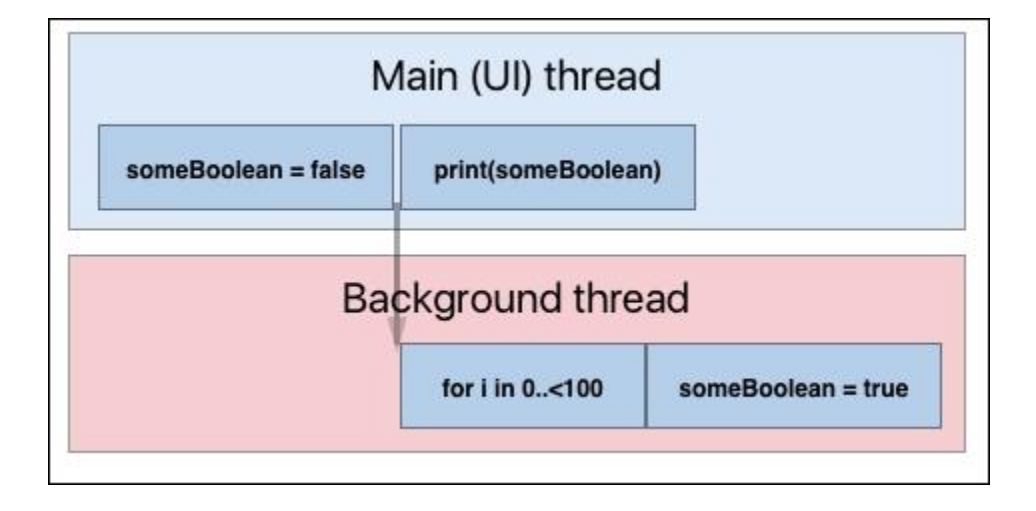

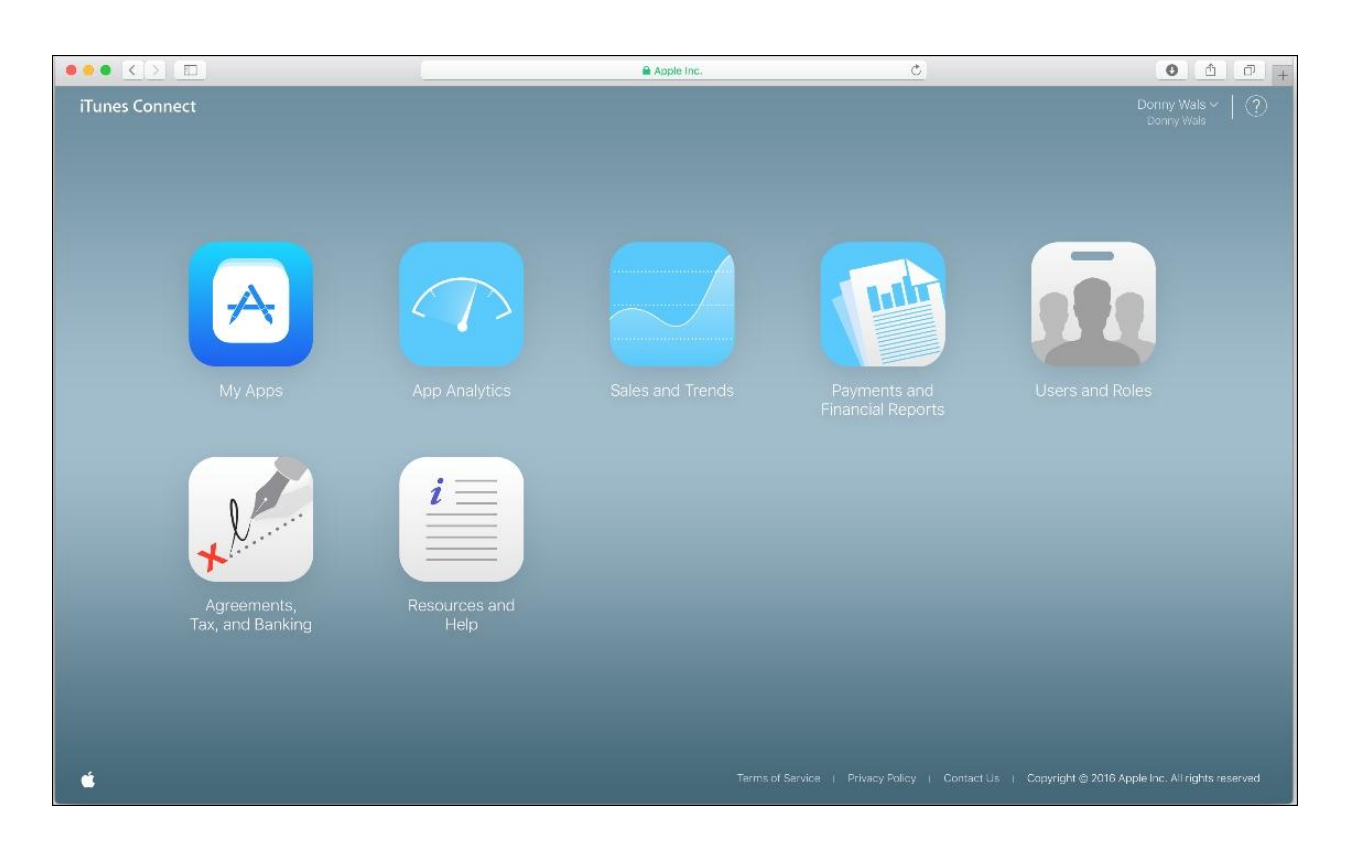

### Chapter 22: Wrapping Up the Development Cycle and Submitting to the App Store

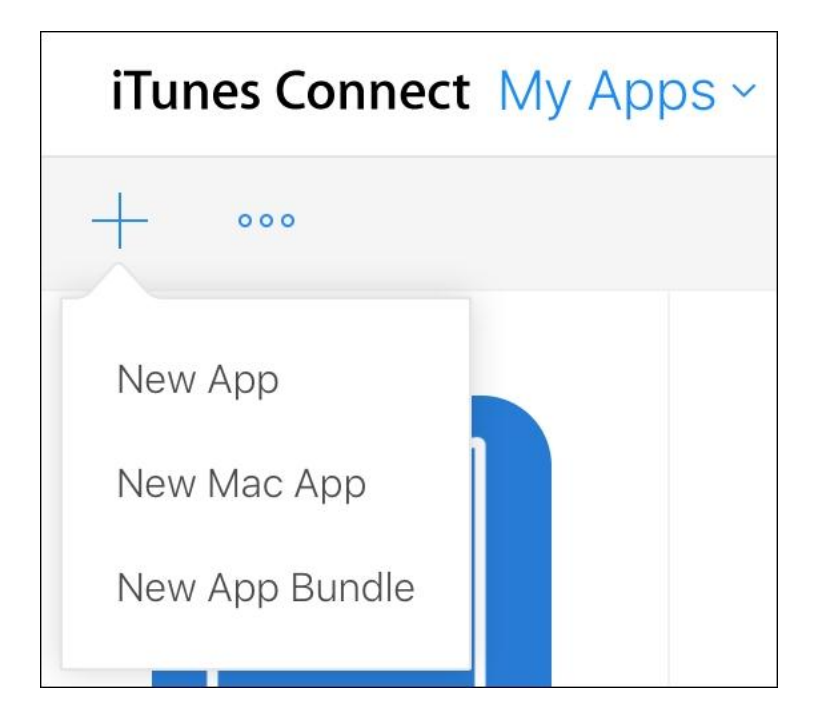

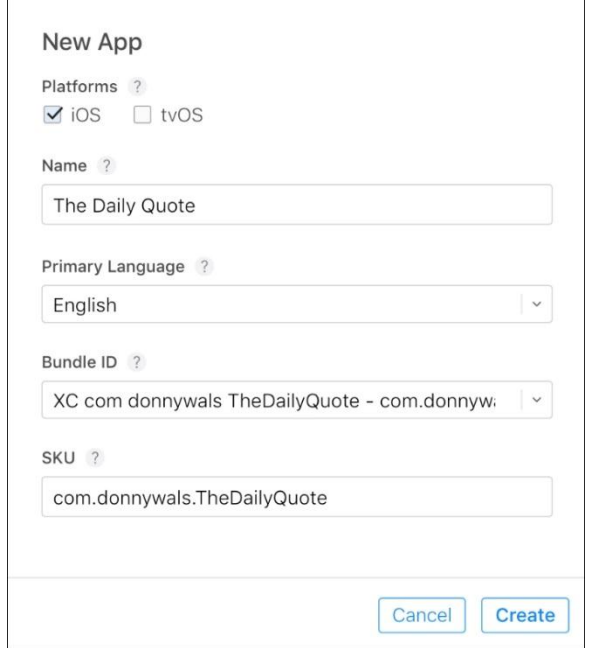

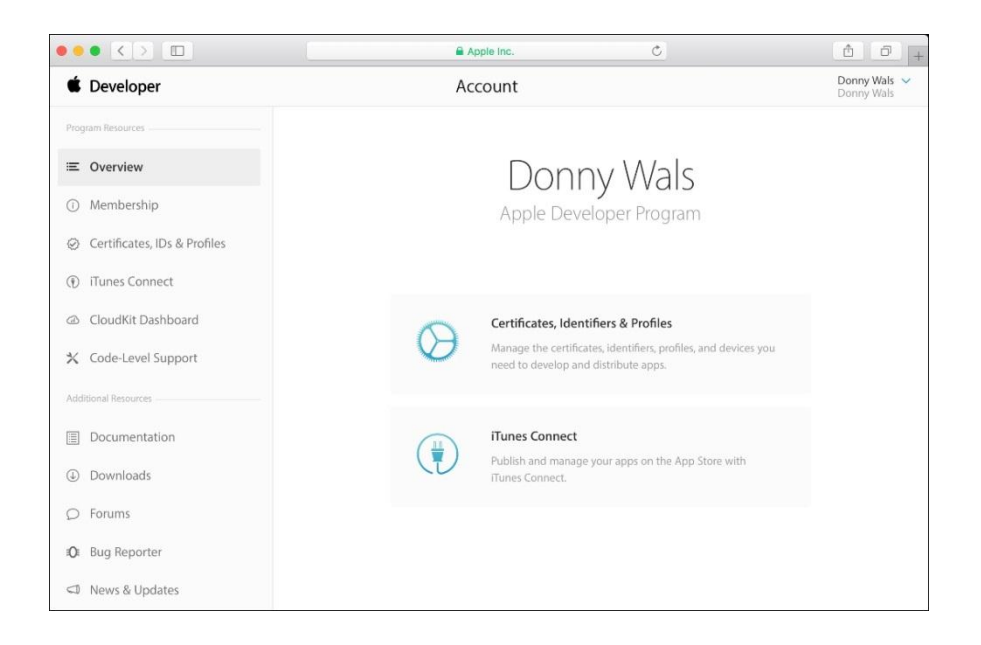

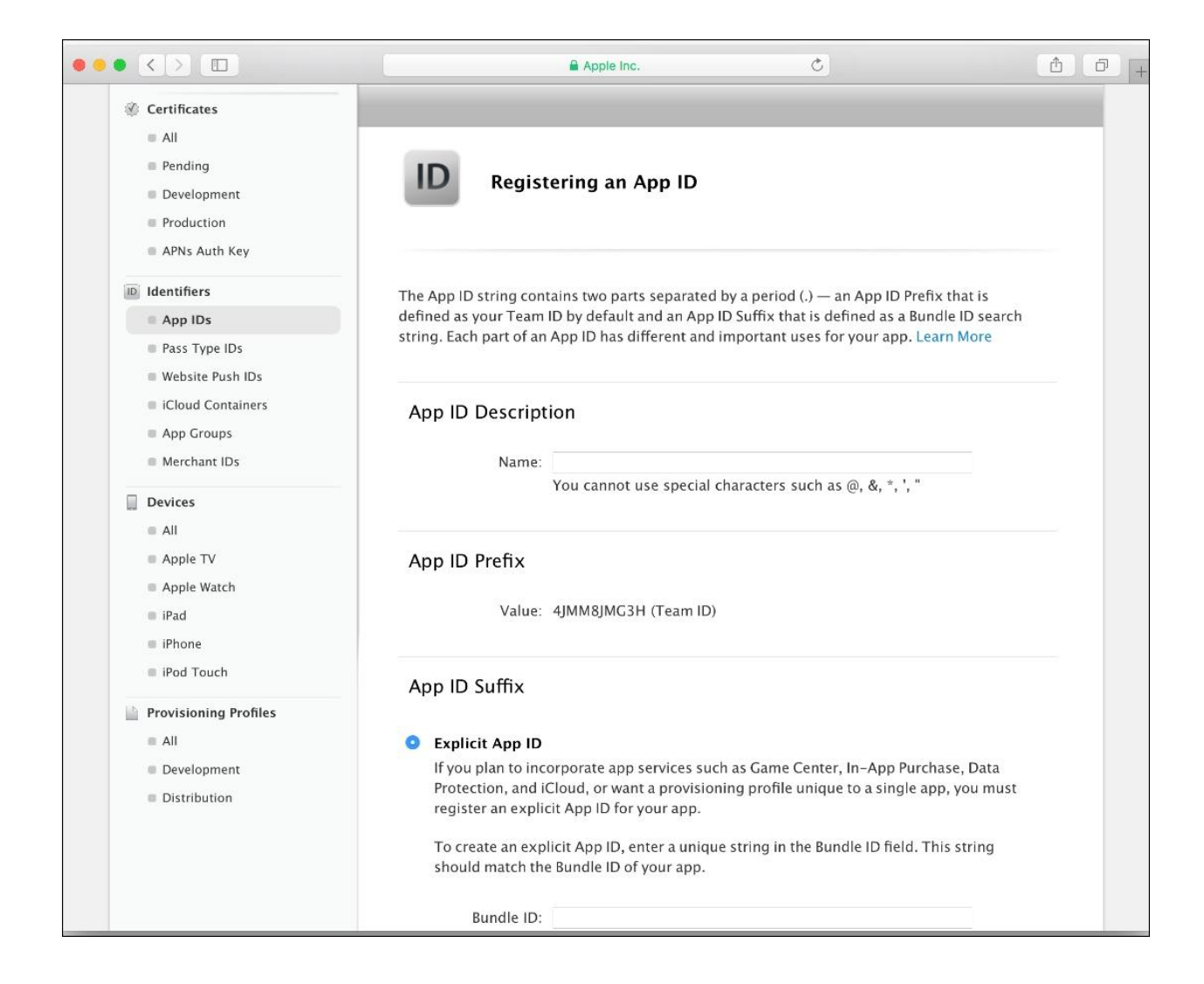

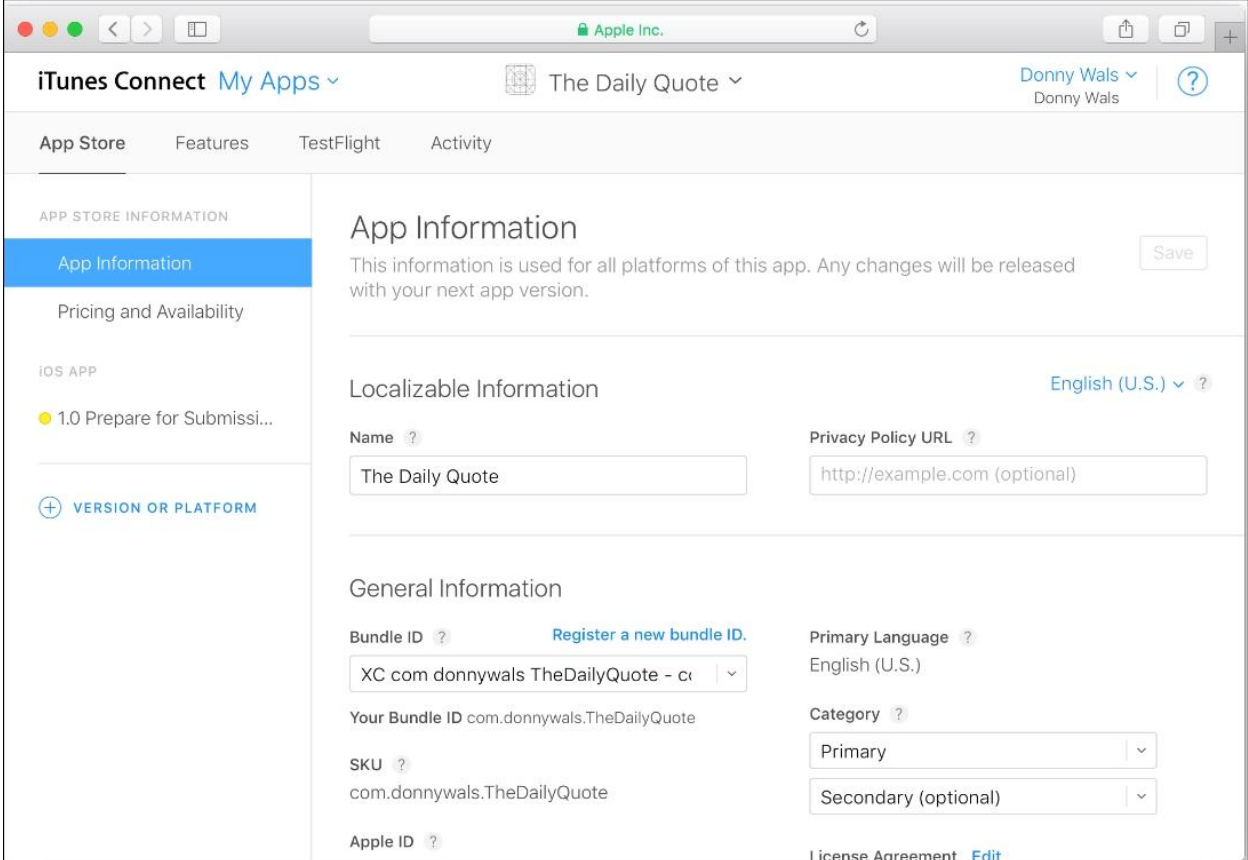

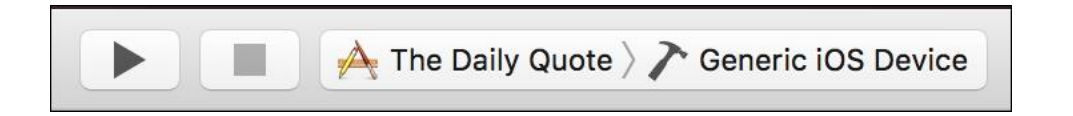

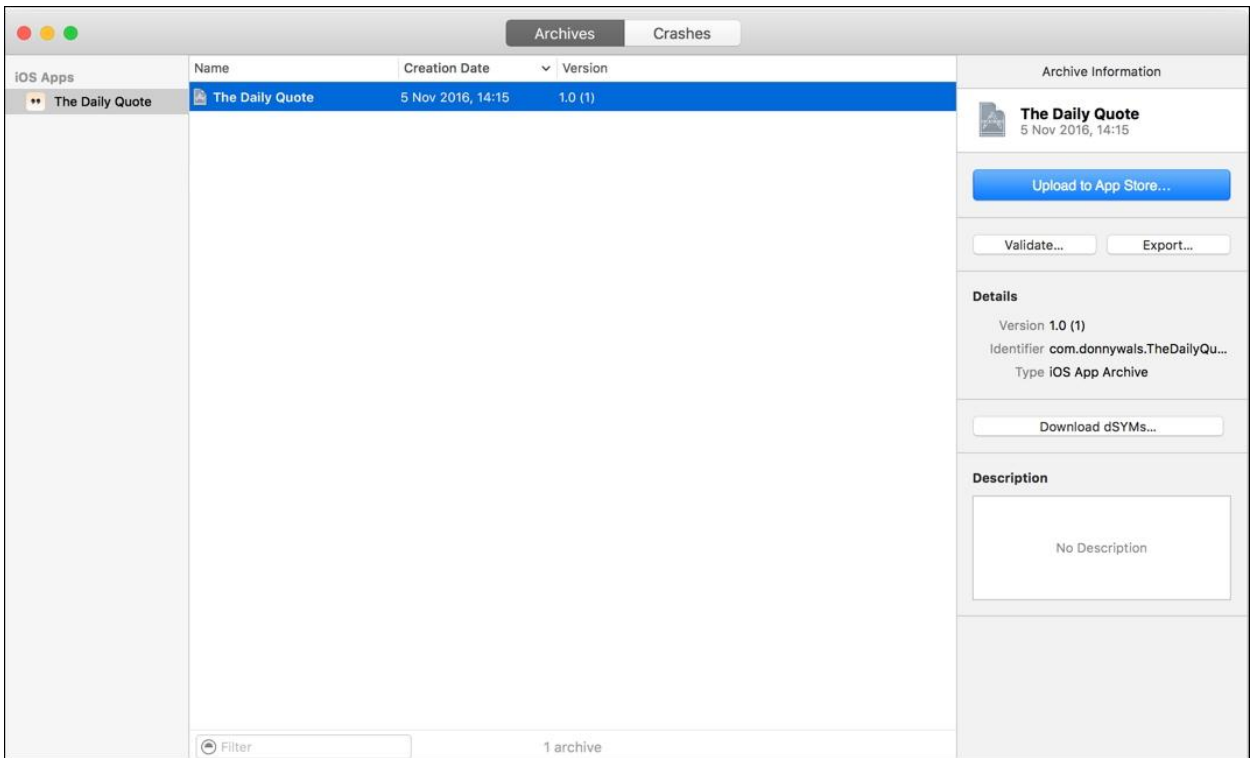

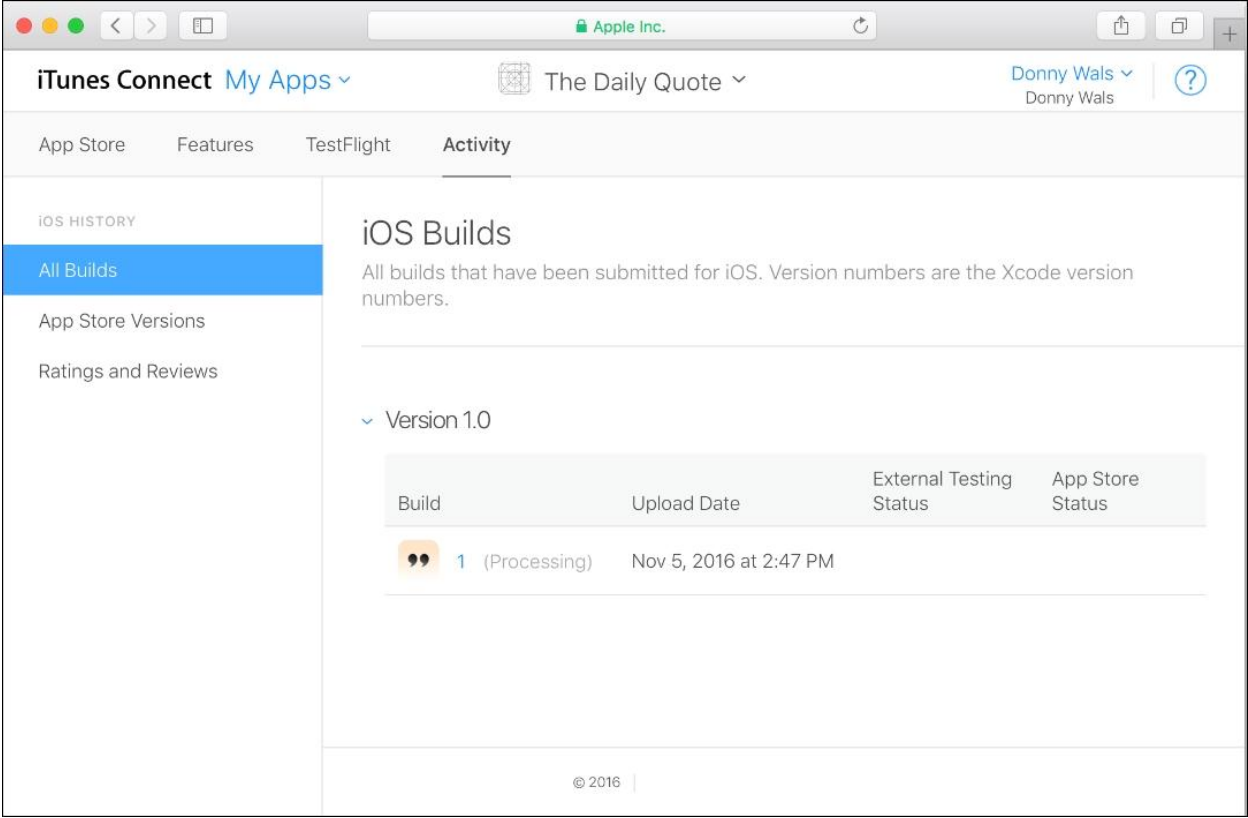

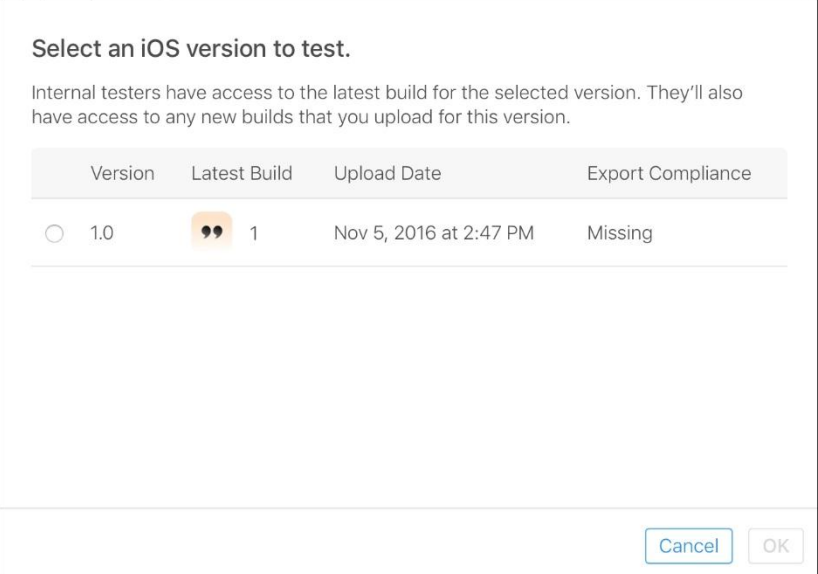

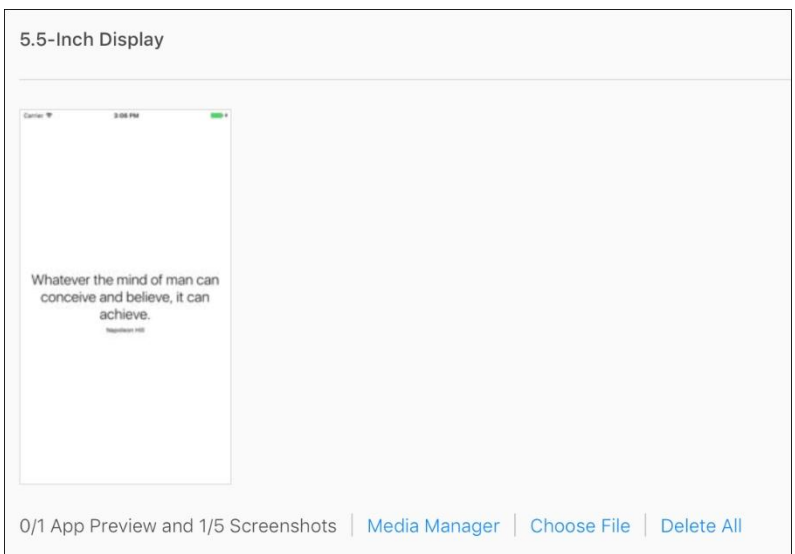